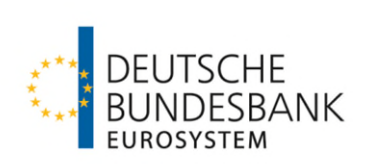

# **Technische Spezifikation der Deutschen Bundesbank zur Abwicklung von grenzüberschreitenden Euro-Massenzahlungen über HBV-IMPay**

**(Technische Spezifikationen HBV-IMPay)** 

**Version: 1.6 Stand 20. November 2023** 

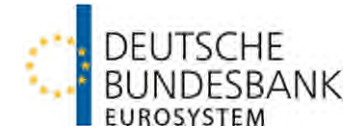

## Inhalt

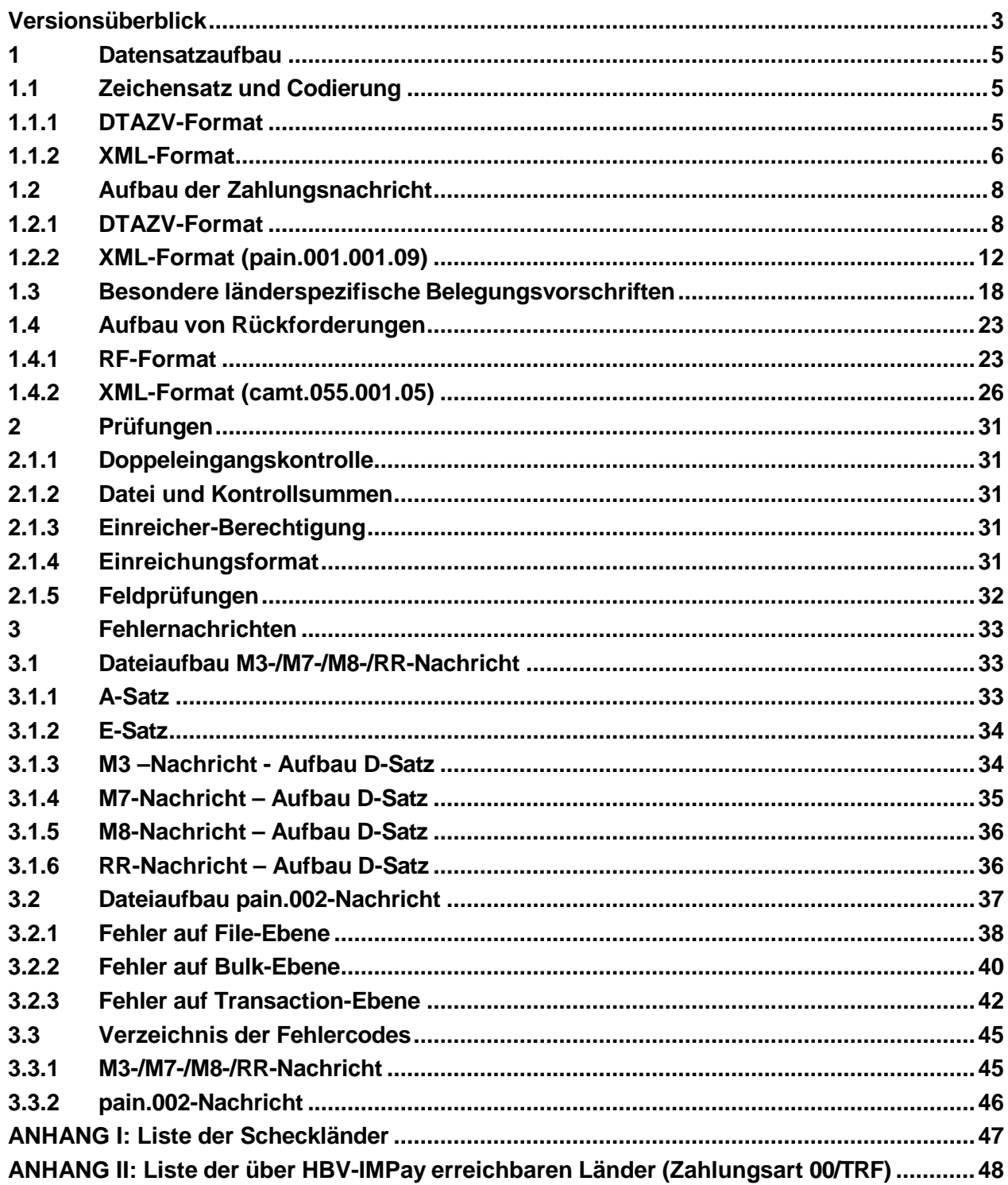

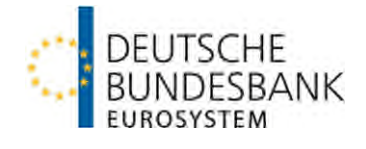

## **Versionsüberblick**

<span id="page-2-0"></span>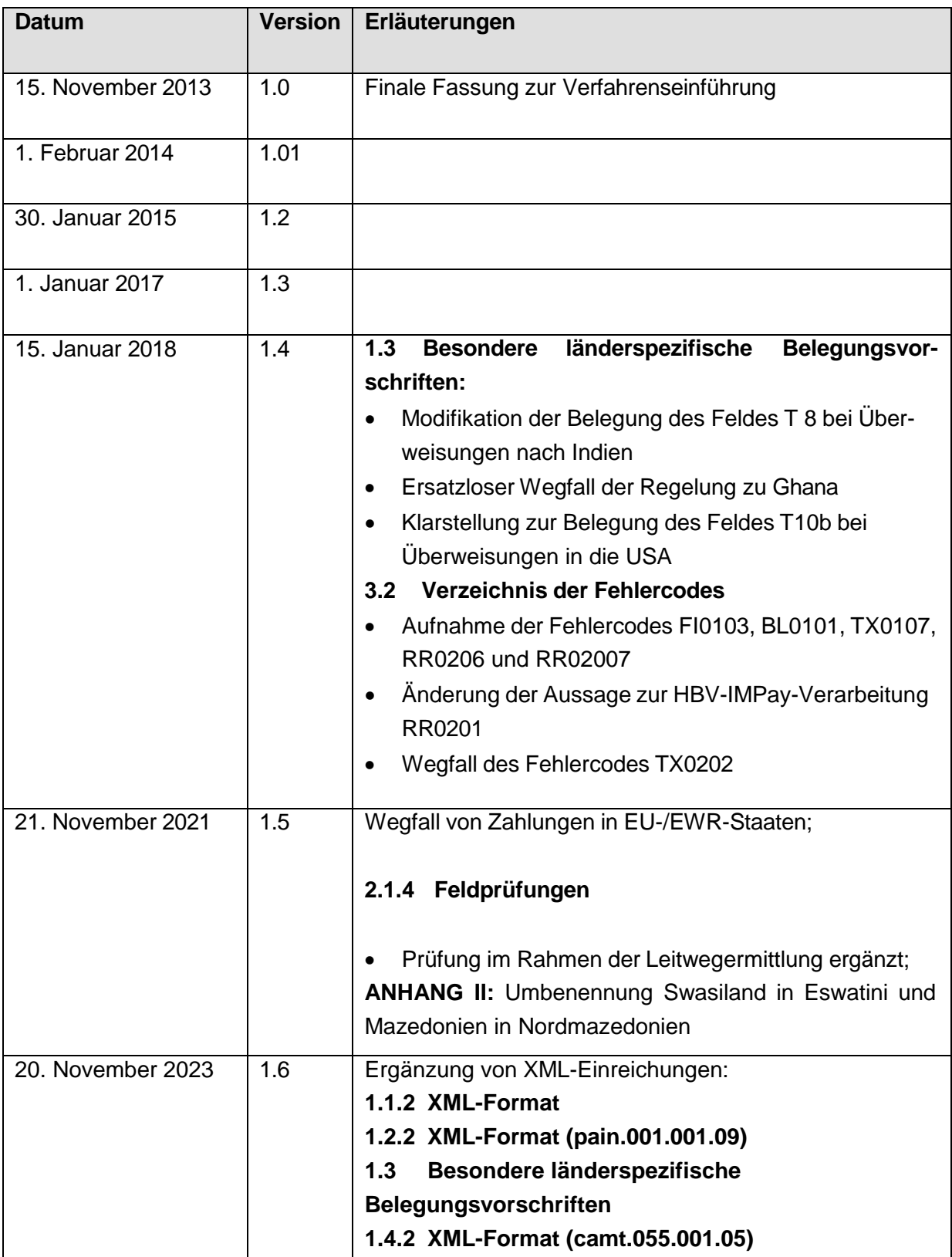

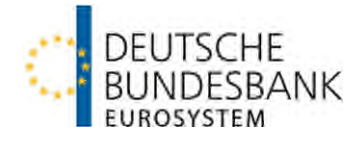

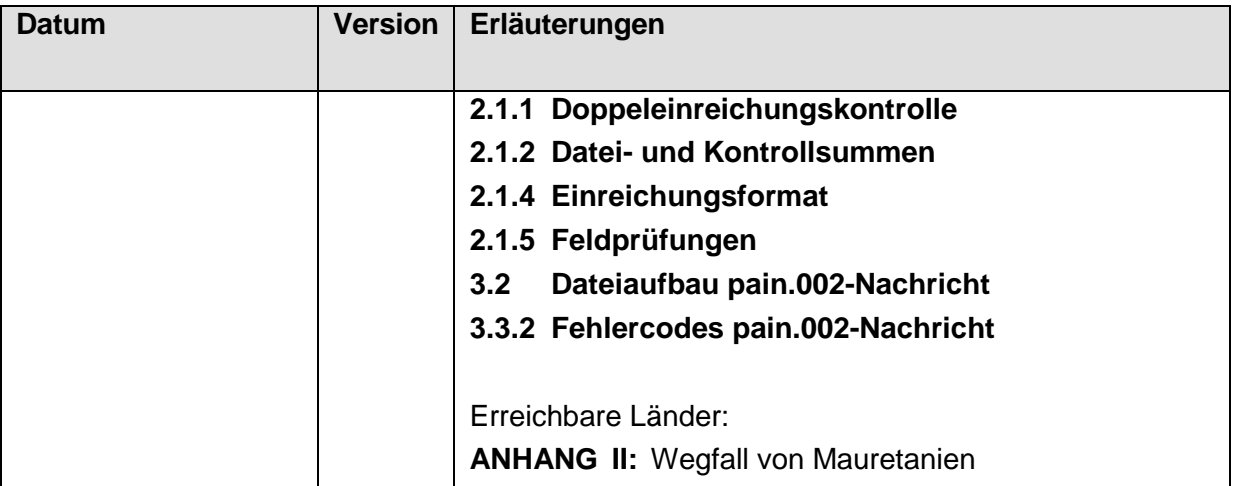

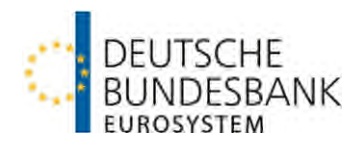

## <span id="page-4-0"></span>**1 Datensatzaufbau**

## <span id="page-4-1"></span>**1.1 Zeichensatz und Codierung**

## <span id="page-4-2"></span>**1.1.1 DTAZV-Format**

(1) Bei Einreichungen im DTAZV-Format entspricht der in HBV-IMPay erlaubte Zeichensatz grundsätzlich den erlaubten Zeichen gemäß Ziffer 3.3.2 der Anlage 3 zum DFÜ-Abkommen. Enthält eine Zahlung ein nicht erlaubtes Zeichen, wird diese nicht zurückgewiesen, sondern wie nachfolgend beschrieben weiterverarbeitet.

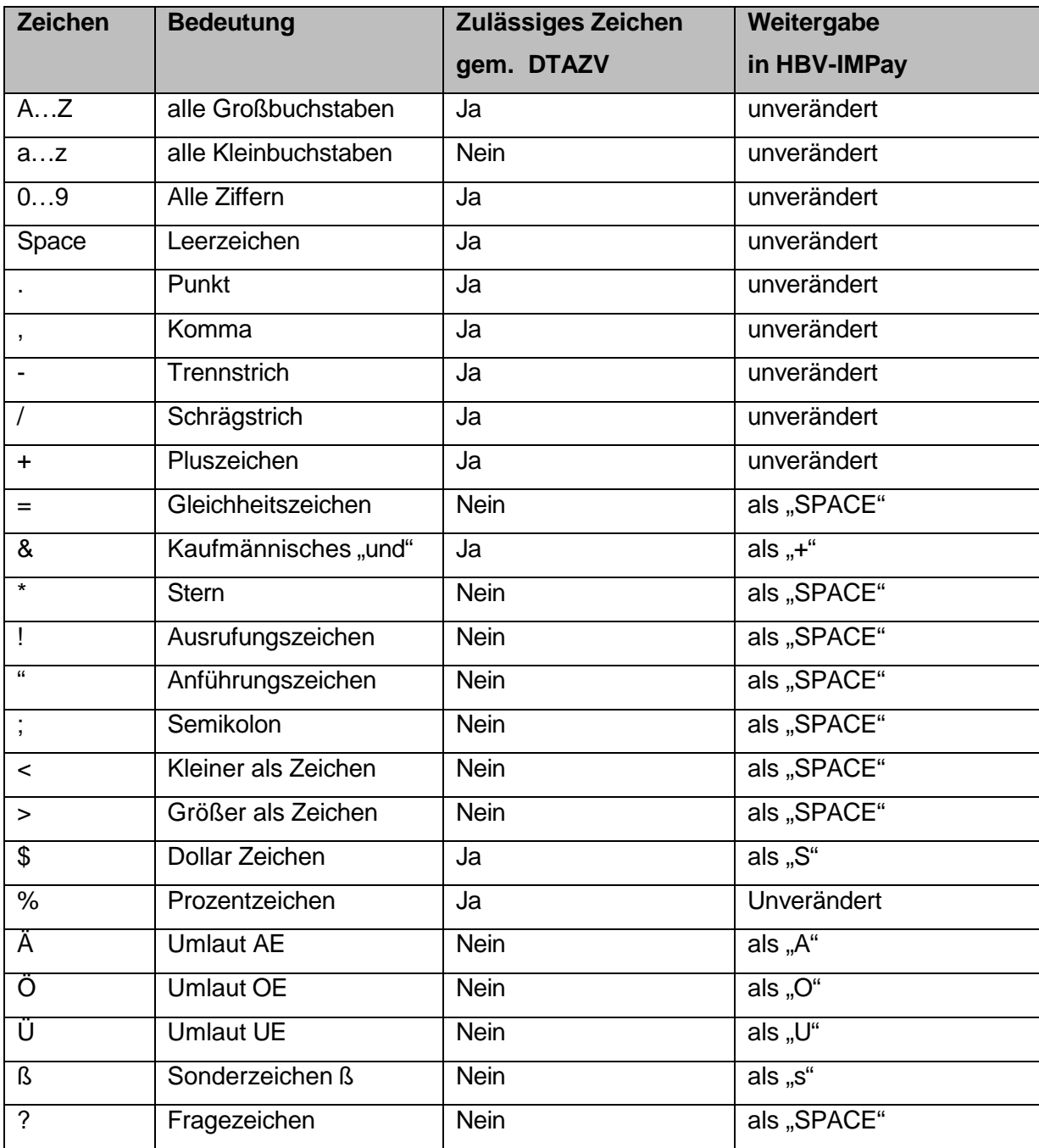

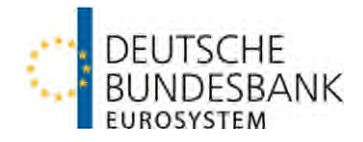

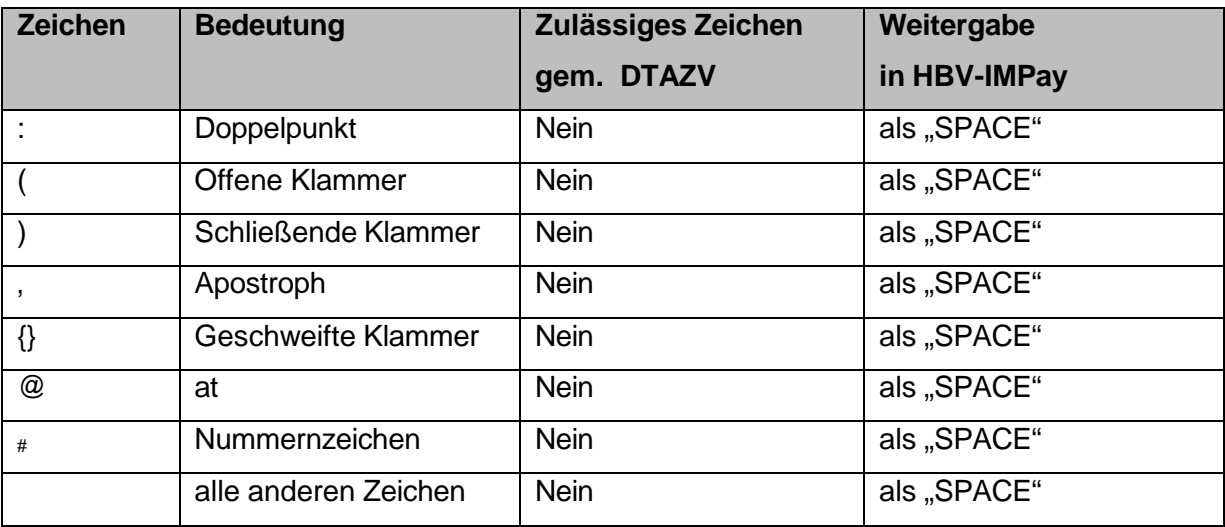

**Tabelle 1 – Zeichensatz und Codierung DTAZV** 

(2) Die Dateien mit den Zahlungsnachrichten sind im Diskettenformat mit ASCII-Code. einzureichen.

(3) Satzlängenfeld: Dem logischen Satz wird ein vier Byte langes numerisches Satzlängen- feld vorangestellt, welches selbst auch Bestandteil der Längenangabe ist.

## <span id="page-5-0"></span>**1.1.2 XML-Format**

(1) Bei Einreichungen im XML-Format entspricht der in HBV-IMPay erlaubte Zeichensatz grundsätzlich den erlaubten Zeichen gemäß Ziffer 3.1 der Anlage 3 zum DFÜ-Abkommen (SWIFT CBPR+). Enthält eine Zahlung ein nicht erlaubtes Zeichen, wird diese nicht zurückgewiesen, sondern wie nachfolgend beschrieben weiterverarbeitet.

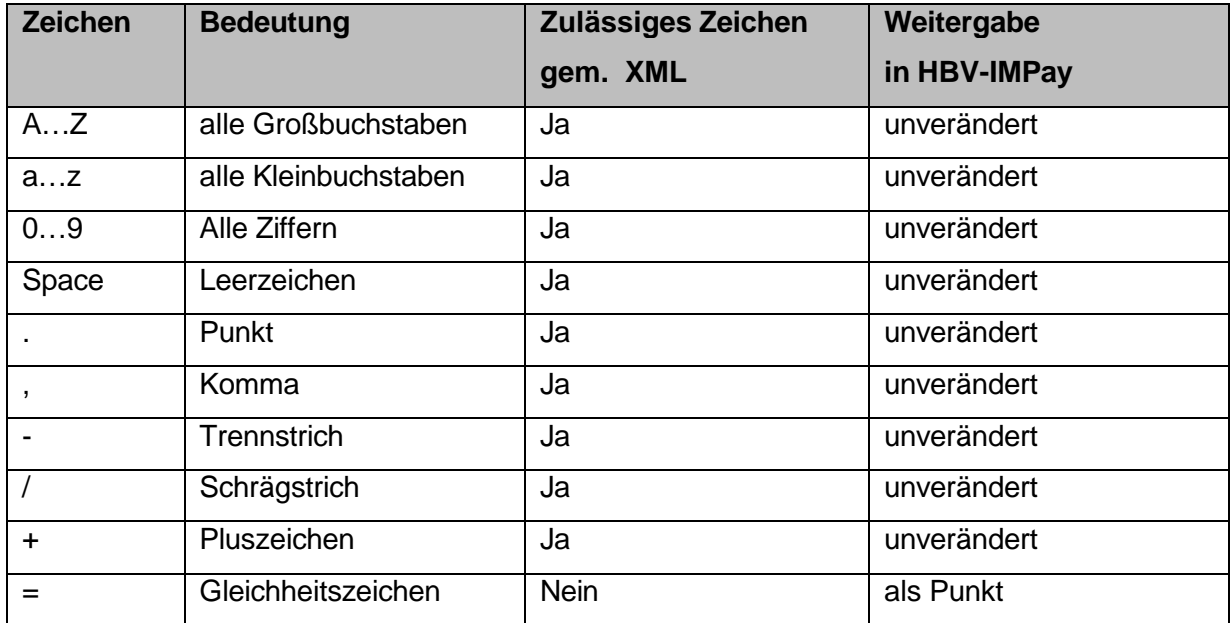

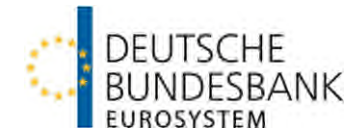

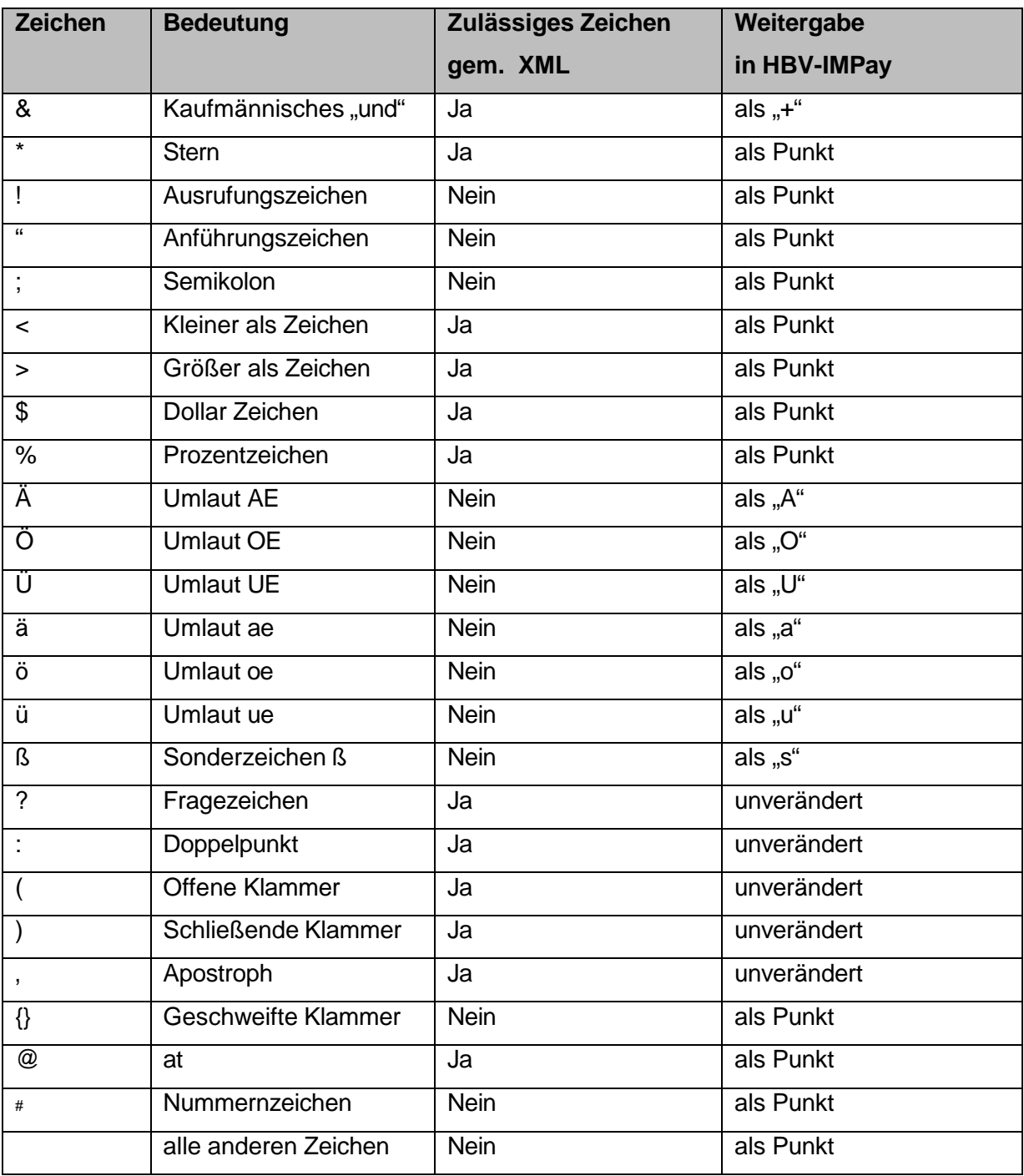

#### **Tabelle 2 – Zeichensatz und Codierung XML**

- (2) Es wird empfohlen Umlaute als Groß- bzw. Kleinbuchstaben (z.B. Ä als AE) und das Sonderzeichen "ß" als "ss" einzureichen.
- (3) Die Dateien mit den Zahlungsnachrichten sind im Format UTF-8 einzureichen.

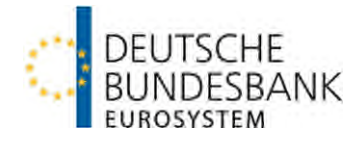

## <span id="page-7-0"></span>**1.2 Aufbau der Zahlungsnachricht**

Für die Belegung der Zahlungsnachrichten sind grundsätzlich die Vorgaben gemäß **Ziffer 3.1 bzw. 3.3 der Anlage 3 zum DFÜ-Abkommen** maßgeblich.

Abweichend von bzw. ergänzend zu den Vorgaben des DFÜ-Abkommens gelten nachfolgende BBk-spezifische Belegungsvorschriften für die Einlieferung von Zahlungen nach HBV- IMPay.

## <span id="page-7-1"></span>**1.2.1 DTAZV-Format**

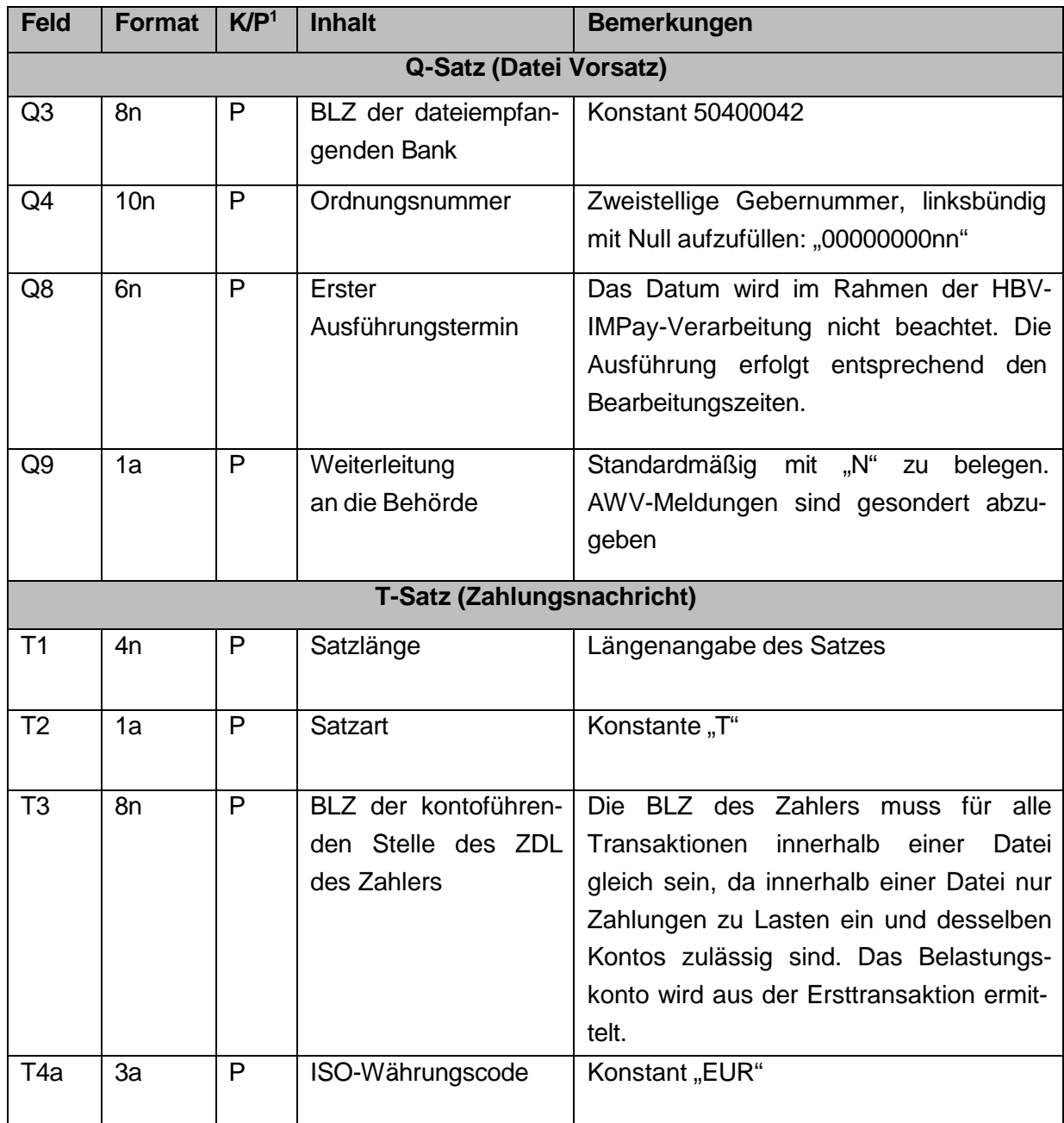

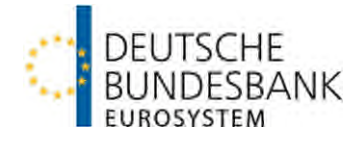

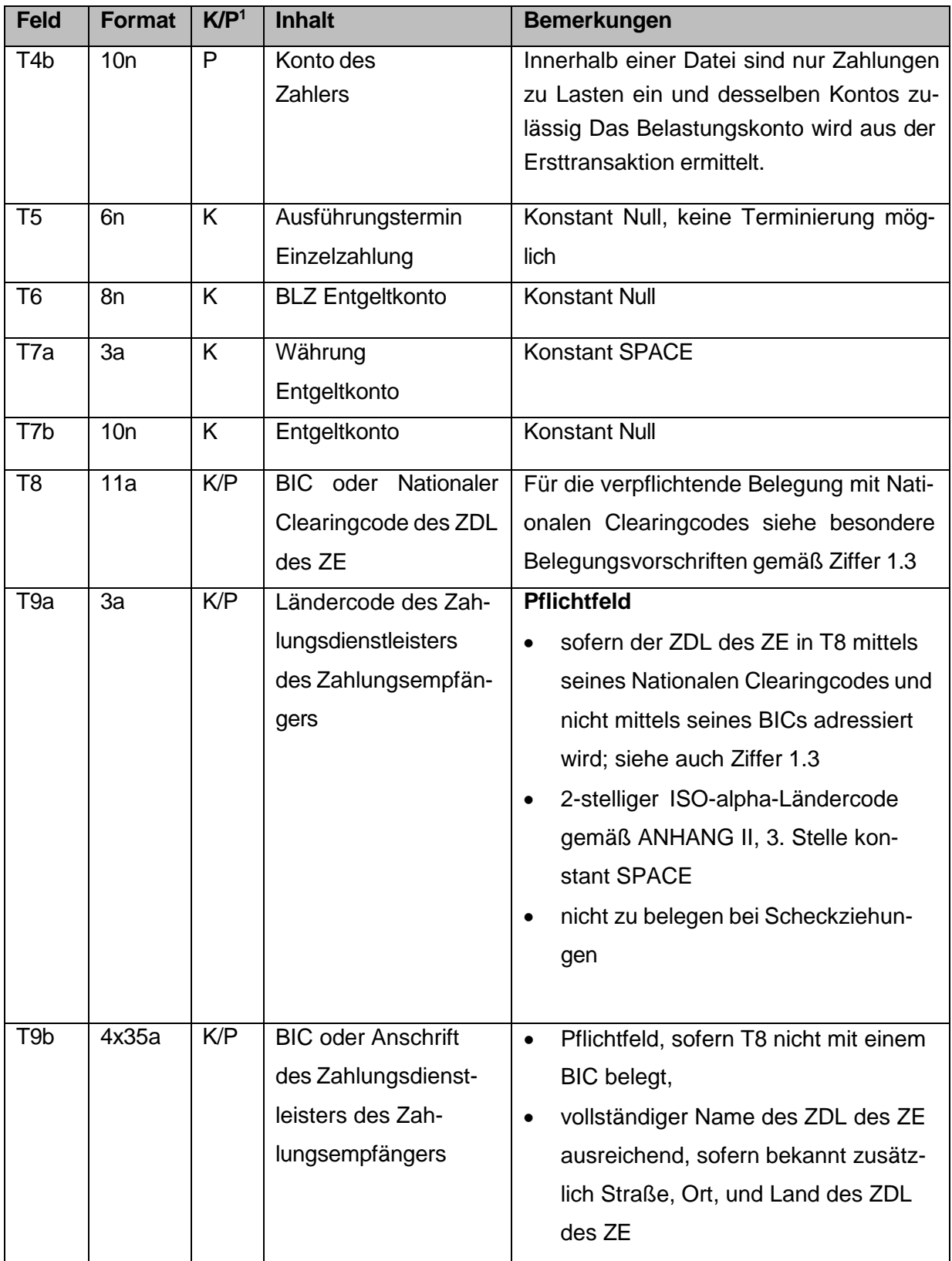

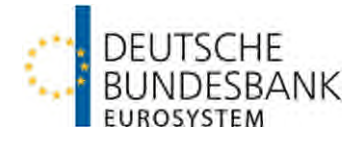

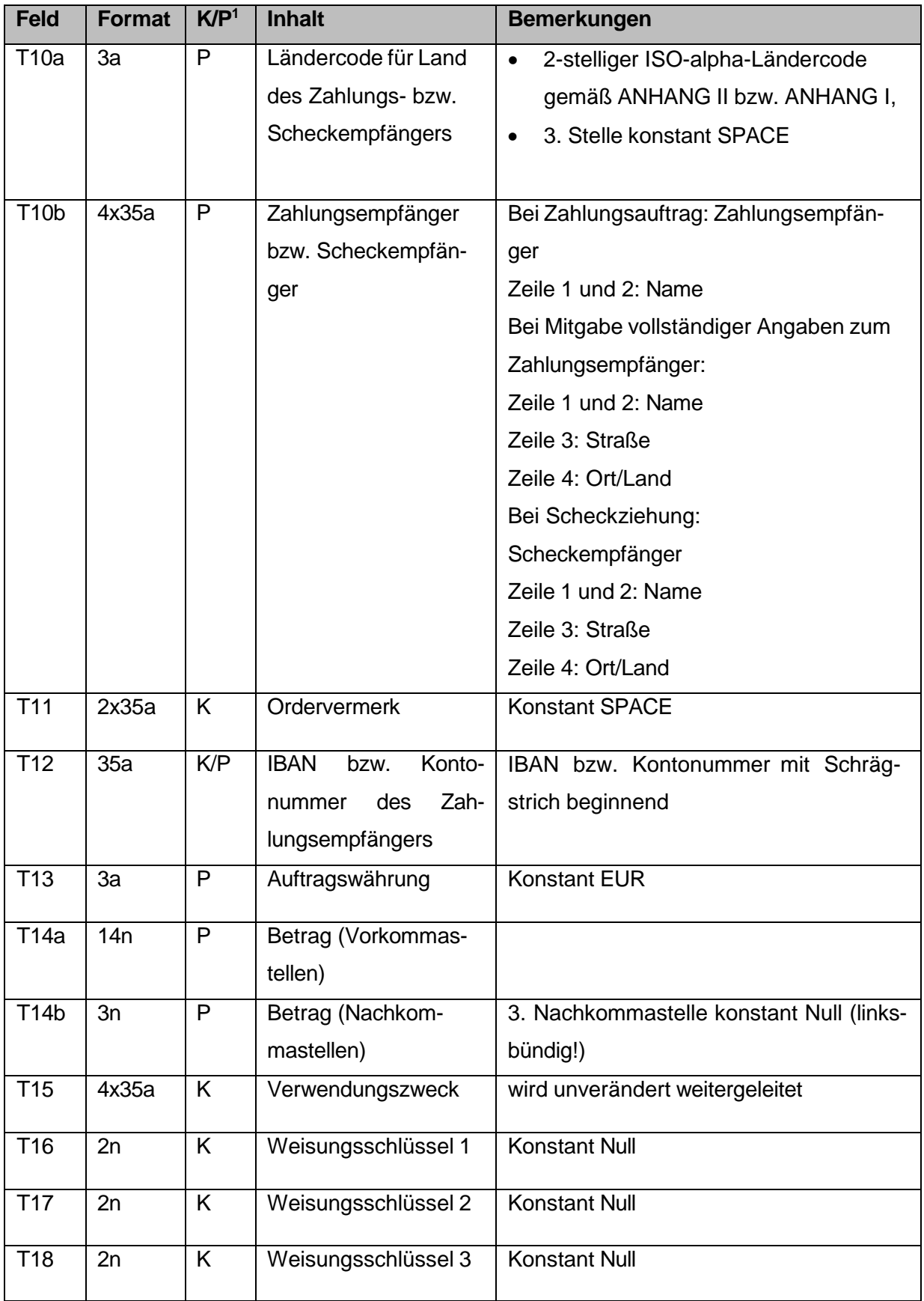

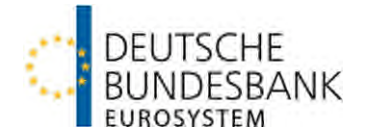

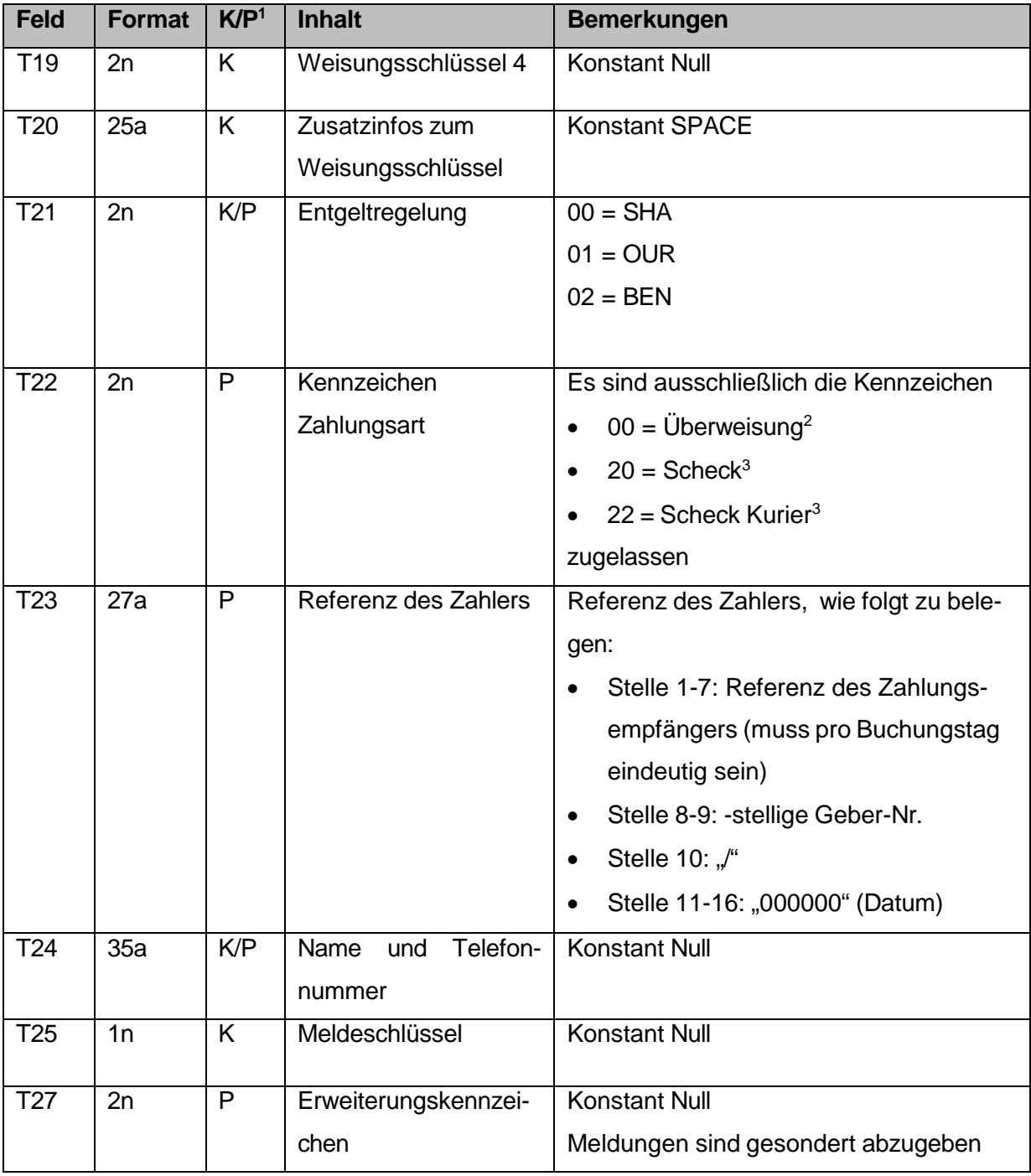

**Tabelle 3 – besondere BBk-spezifische Belegungsvorgaben DTAZV** 

<span id="page-10-0"></span> $1$  Kann (K)- bzw. Pflichtfeld (P)

<span id="page-10-1"></span><sup>2</sup> erreichbare Länder gemäß ANHANG II "Liste der über HBV-IMPay erreichbaren Länder"

<span id="page-10-2"></span><sup>3</sup> nur für die im ANHANG I "Liste der Scheckländer" genannten Länder zulässig.

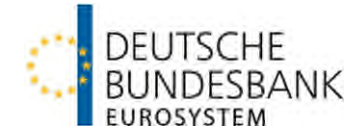

Ergänzende Hinweise zur Adressierung des Zahlungsdienstleisters (Feld T8, T9a, T9b):

**Entweder** 

• steht in Feld T8 der BIC des Zahlungsdienstleisters des Zahlungsempfängers, dann bleiben die Felder T9a und T9b leer.

oder

- das Feld T8 bleibt frei oder ist mit einem Nationalen Clearingcode gefüllt,
- dann muss in Feld T9a das Länderkennzeichen des Zahlungsdienstleisters des Zahlungsempfängers angeben werden und
- das Feld T9b muss mit Name und soweit vorhanden Anschrift des Zahlungsdienstleisters des ZE gefüllt sein.

## <span id="page-11-0"></span>**1.2.2 XML-Format (pain.001.001.09)**

(1) Die elektronische Einlieferung von Zahlungsnachrichten erfolgt mittels der Auftragsart XAZ.

(2) Eine Zahlungsdatei (pain.001.001.09) besteht aus

- einem Element Group Header (GrpHdr) und
- einem Element Payment Information (PmtInf) mit
	- 1-100.000 Elementen Credit Transfer Transaction Information (CdtTrfTxInf)
- (3) Zahlungsdateien sind im UTF-8 Code einzuliefern.
- (4) Für die Belegung der Zahlungsnachrichten sind grundsätzlich die Vorgaben gemäß Kapitel 3.1 der Anlage 3 zum DFÜ-Abkommen maßgeblich. Abweichend von bzw. ergänzend zu den Vorgaben des DFÜ-Abkommens gelten nachfolgende Bundesbank-spezifische Belegungsvorschriften für die Einlieferung von Zahlungen nach HBV- IMPay.

<span id="page-12-3"></span>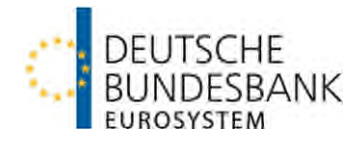

# **pain.001.001.09**

<span id="page-12-1"></span>

| Ebene bzw. Feld      |                  |                                                                                           |                                                                                                    |                                        |  |
|----------------------|------------------|-------------------------------------------------------------------------------------------|----------------------------------------------------------------------------------------------------|----------------------------------------|--|
| <b>Format</b>        | K/P <sup>1</sup> | <b>Inhalt</b>                                                                             | <b>Bemerkungen</b>                                                                                                    | DTAZV <sup>2</sup>                     |  |
| + GrpHdr             |                  |                                                                                           |                                                                                                    |                                        |  |
| + + Msgld            |                  |                                                                                           |                                                                                                    |                                        |  |
| Max35Text            | $\mathsf{P}$     | Punkt-zu-Punkt<br>Referenz der<br>anweisenden Partei                                      | 2-stellige Gebernummer,<br>linksbündig mit Null aufzufüllen<br>(00000000nn)<br>"-'                                                   | Q <sub>4</sub>                         |  |
|                      |                  |                                                                                           | Erstellungsdatum (JJMMTT)<br>"-"                                                                                                    | Q <sub>6</sub>                         |  |
|                      |                  |                                                                                           | Laufende Tagesnummer (2-<br>stellig)                                                                                                 | Q7                                     |  |
|                      |                  |                                                                                           | Beispiel: "0000000099-231120-<br>01"                                                                                                 |                                        |  |
| + + CreDtTm          |                  |                                                                                           |                                                                                                    |                                        |  |
| <b>ISODateTime</b>   | P                | Datum und Zeit, wann<br>die ZV-Nachricht durch<br>die anweisende Partei<br>erzeugt wurde. |                                                                                                    |                                        |  |
| + + NbOfTxs          |                  |                                                                                           |                                                                                                    |                                        |  |
| Max15NumericT<br>ext | P                | Anzahl der<br>Einzeltransaktionen<br>der gesamten<br>Nachricht                            | <b>Maximal 100.000</b><br>(siehe HBV-IMPay<br>Verfahrensregeln)                                                                      |                                        |  |
| + + CtrlSum          |                  |                                                                                           |                                                                                                    |                                        |  |
| Decimal Number       | P                | Summe der Beträge<br>aller<br>Einzeltransaktionen in<br>der gesamten<br>Nachricht         | 18-stellig inkl. "." als Trennung<br>zwischen Vor- und<br>Nachkommastellen<br>(maximal 15 Vorkommastellen<br>und 2 Nachkommastellen) |                                        |  |
| + + InitgPty         |                  |                                                                                           |                                                                                                    |                                        |  |
| $+++Nm$              |                  |                                                                                           |                                                                                                    |                                        |  |
| Max140Text           | P                | Name der<br>anweisenden Partei                                                            | 70-stellig                                                                                                    | Q <sub>5</sub><br>(Stellen<br>$1 - 70$ |  |
| $+ + + 1d$           |                  |                                                                                           |                                                                                                    |                                        |  |
| $++++$ Orgld         |                  |                                                                                           |                                                                                                    |                                        |  |
| + + + + + Othr       |                  |                                                                                           |                                                                                                    |                                        |  |
| + + + + + + ld       |                  |                                                                                           |                                                                                                    |                                        |  |

<span id="page-12-0"></span> 1 Kann (K)- bzw. Pflichtfeld (P) [2](#page-12-3) DTAZV-Feld zum Vergleich

<span id="page-12-2"></span>

<span id="page-13-5"></span><span id="page-13-3"></span>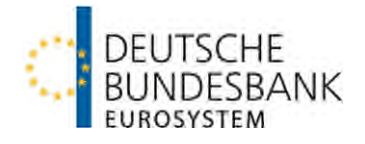

<span id="page-13-1"></span>

| Ebene bzw. Feld        |   |                                                                                                    |                                                                                                    |                                      |
|------------------------|---|----------------------------------------------------------------------------------------------------|----------------------------------------------------------------------------------------------------|--------------------------------------|
| Max35Text              | P | Merkmale einer<br>Organisation                                                                          | 2-stellige Gebernummer,<br>linksbündig mit Null aufzufüllen<br>(00000000nn)                                                                  | Q <sub>4</sub>                       |
| $+$ PmtInf3            |   |                                                                                                    |                                                                                                    |                                      |
| + + PmtInfld           |   |                                                                                                    |                                                                                                    |                                      |
| Max35Text              | P | Referenz zur<br>eindeutigen<br>Identifizierung                                                          | Laufende Tagesnummer (2-<br>stellig, linksbündig)                                                                                            | Q7                                   |
| + + PmtMtd             |   |                                                                                                    |                                                                                                    |                                      |
| PaymentMethod<br>3Code | P | Zahlungsinstrument                                                                                      | Überweisung = "TRF" <sup>4</sup> ,<br>$\bullet$<br>$Scheck = "CHK"$                                                                          | T <sub>22</sub>                      |
|                        |   |                                                                                                    | Die Datei darf entweder nur<br>Überweisungen oder nur<br><b>Schecks enthalten.</b>                                                           |                                      |
| + + NbOfTxs            |   |                                                                                                    |                                                                                                    |                                      |
| Max15NumericT<br>ext   | P | Anzahl der einzelnen<br>Transaktionen<br>innerhalb des Payment<br><b>Information Blocks</b>             | <b>Maximal 100.000</b><br>(siehe HBV-IMPay<br>Verfahrensregeln)                                                                              | Z <sub>4</sub>                       |
| + + CtrlSum            |   |                                                                                                    |                                                                                                    |                                      |
| Decimal Number         | P | Summe der Beträge<br>aller<br>Einzeltransaktionen<br>innerhalb des Payment<br><b>Information Blocks</b> | 18-stellig inkl. "." als Trennung<br>zwischen Vor- und<br>Nachkommastellen<br>(maximal 15 Vorkommastellen<br>und 2 Nachkommastellen)         |                                      |
| + + RegdExctnDt        |   |                                                                                                    |                                                                                                    |                                      |
| $+++Dt$                |   |                                                                                                    |                                                                                                    |                                      |
| <b>ISO Date</b>        | P | Ausführungstermin als<br>Datum                                                                          | Das Datum wird im Rahmen<br>der HBV- IMPay-Verarbeitung<br>nicht beachtet. Die Ausführung<br>erfolgt entsprechend den<br>Bearbeitungszeiten. | Q8                                   |
| $+ +$ Dbtr             |   |                                                                                                    |                                                                                                    |                                      |
| $+++Nm$                |   |                                                                                                    |                                                                                                    |                                      |
| Max140Text             | P | Name des Zahlers<br>(Auftraggebers)                                                                     | 70-stellig                                                                                                    | Q <sub>5</sub><br>(Stellen<br>$1-70$ |

<span id="page-13-2"></span>

<span id="page-13-0"></span><sup>&</sup>lt;sup>[3](#page-13-1)</sup>Nur einmal zulässig<br><sup>4</sup> Erreichbare Länder gemäß ANHANG II "Liste der über HBV-IMPay erreichbaren Länder"<br><sup>[5](#page-13-5)</sup> Nur für die im ANHANG I "Liste der Scheckländer" genannten Länder zulässig.

<span id="page-13-4"></span>

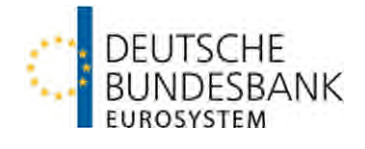

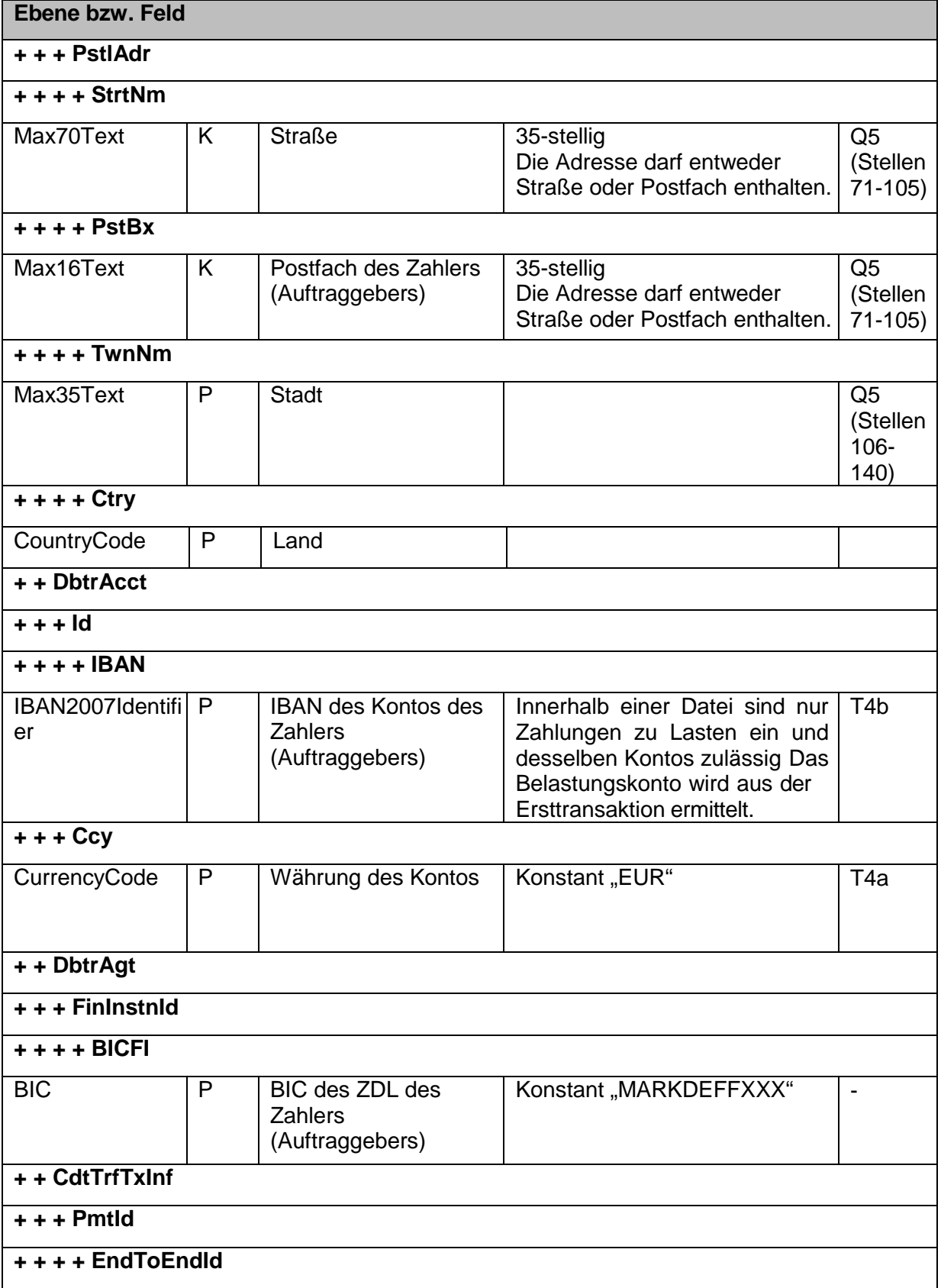

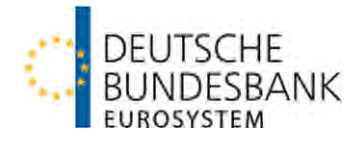

| Ebene bzw. Feld                                  |   |                                                              |                                                                                                    |                                         |  |
|--------------------------------------------------|---|--------------------------------------------------------------|----------------------------------------------------------------------------------------------------|-----------------------------------------|--|
| Max35Text                                        | P | <b>Eindeutige Referenz</b><br>des Zahlers<br>(Auftraggebers) | Stelle 1-7: Referenz des<br>$\bullet$<br>Zahlungs empfängers<br>(muss pro Buchungstag<br>eindeutig sein)<br>Stelle 8-9: 2-stellige Geber-<br>Nr.<br>Stelle 10: "/"<br>Stelle 11-16: "000000"<br>(Datum) | T <sub>23</sub>                         |  |
| + + + PmtTpInf                                   |   |                                                              |                                                                                                    |                                         |  |
| $++++$ SvcLvl                                    |   |                                                              |                                                                                                    |                                         |  |
| + + + + + Cd                                     |   |                                                              |                                                                                                    |                                         |  |
| ExternalServiceL<br>evel1Code                    | P | Code eines<br>vereinbarten<br>Servicelevels                  | Konstant "NURG" (Non-Urgent<br>Payment)                                                                                                    |                                         |  |
| $+++Amt$                                         |   |                                                              |                                                                                                    |                                         |  |
| $++++$ InstdAmt                                  |   |                                                              |                                                                                                    |                                         |  |
| <b>ActiveOrHistoric</b><br>CurrencyAndAm<br>ount | P | <b>Beauftragter Betrag</b>                                   | 18-stellig incl. "." als Trennung<br>zwischen Vor- und<br>Nachkommastellen<br>(maximal 2 Nachkommastellen)                                                                                              | T14a,<br>T14b                           |  |
| $+ + + + +$ Ccy                                  |   |                                                              |                                                                                                    |                                         |  |
| <b>ActiveOrHistoric</b><br>CurrencyAndAm<br>ount | P | Währung des<br>beauftragten Betrags                          | Konstant "EUR"                                                                                                    | T <sub>13</sub>                         |  |
| + + + ChrgBr                                     |   |                                                              |                                                                                                    |                                         |  |
| ChargeBearerTy<br>pe1Code                        | P | Entgeltverrechnung                                           | Zulässige Werte:<br><b>SHAR</b><br><b>DEBT</b><br>$\bullet$<br><b>CRED</b><br>Innerhalb EU/EWR und bei                                                                                                  | T <sub>21</sub><br>(00)<br>(01)<br>(02) |  |
|                                                  |   |                                                              | Schecks ist nur "SHAR"<br>zugelassen.                                                                                                    |                                         |  |
| + + + Chqinstr6                                  |   |                                                              |                                                                                                    |                                         |  |
| + + + + DlvryMtd                                 |   |                                                              |                                                                                                    |                                         |  |
| $+ + + + + Cd$                                   |   |                                                              |                                                                                                    |                                         |  |
| ChequeDelivery1 P<br>Code                        |   | Zustellungsart des<br><b>Schecks</b>                         | Zulässige Werte:<br>MLCD (Scheck)<br><b>CRCD (Scheck Kurier)</b>                                                                                                    | T <sub>22</sub><br>(20)<br>(22)         |  |

<span id="page-15-1"></span><span id="page-15-0"></span> [6](#page-15-1) Darf nur bei Schecks (PmtInf/PmtMtd = "CHK") verwendet werden.

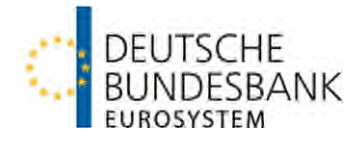

<span id="page-16-1"></span>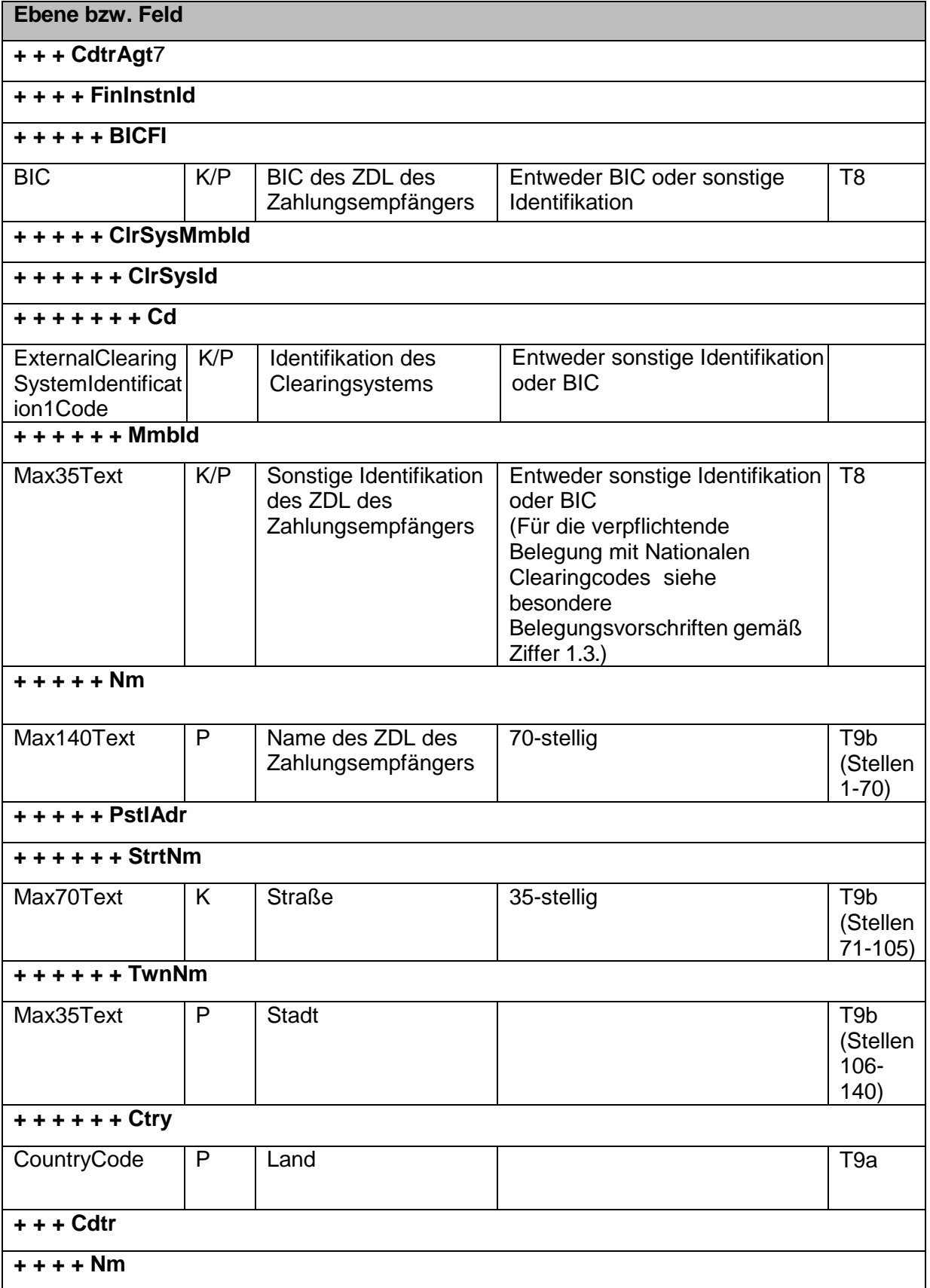

<span id="page-16-0"></span><sup>&</sup>lt;u>metal</u><br><sup>[7](#page-16-1)</sup> Darf bei Schecks (PmtInf/PmtMtd = "CHK") nicht verwendet werden.

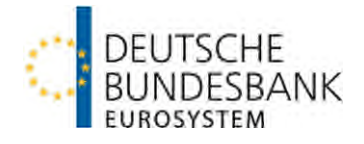

<span id="page-17-2"></span>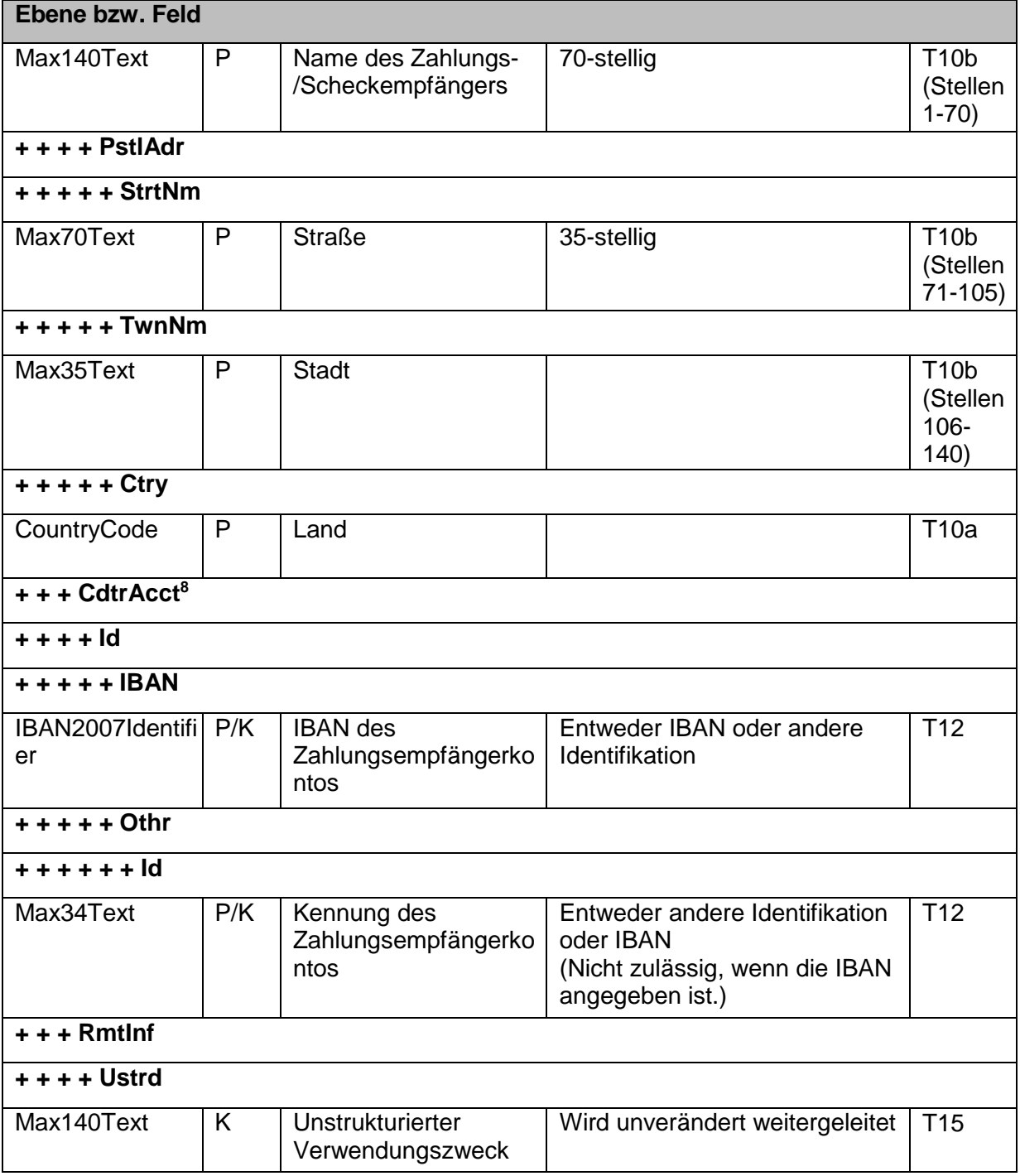

**Tabelle 4 – besondere BBk-spezifische Belegungsvorgaben XML**

#### <span id="page-17-0"></span>**1.3 Besondere länderspezifische Belegungsvorschriften**

Um eine reibungslose Weitergabe der Zahlungen in den Zielländern zu ermöglichen, sind die nachfolgenden Länderspezifischen Besonderheiten dringend zu beachten. Die

<span id="page-17-1"></span> $\overline{a}$ 

<sup>&</sup>lt;sup>8</sup>Die Verwendung ist bei Überweisungen (PmtInf/PmtMtd = "TRF") verpflichtend. Bei Schecks (PmtInf/PmtMtd = "CHK") ist die Verwendung dagegen nicht zulässig.

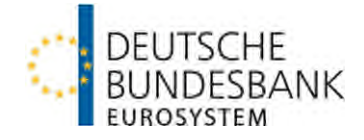

Einhaltung der länderspezifischen Belegungsregeln wird in HBV-IMPay bis auf die Belegung der Felder für USA nicht geprüft.

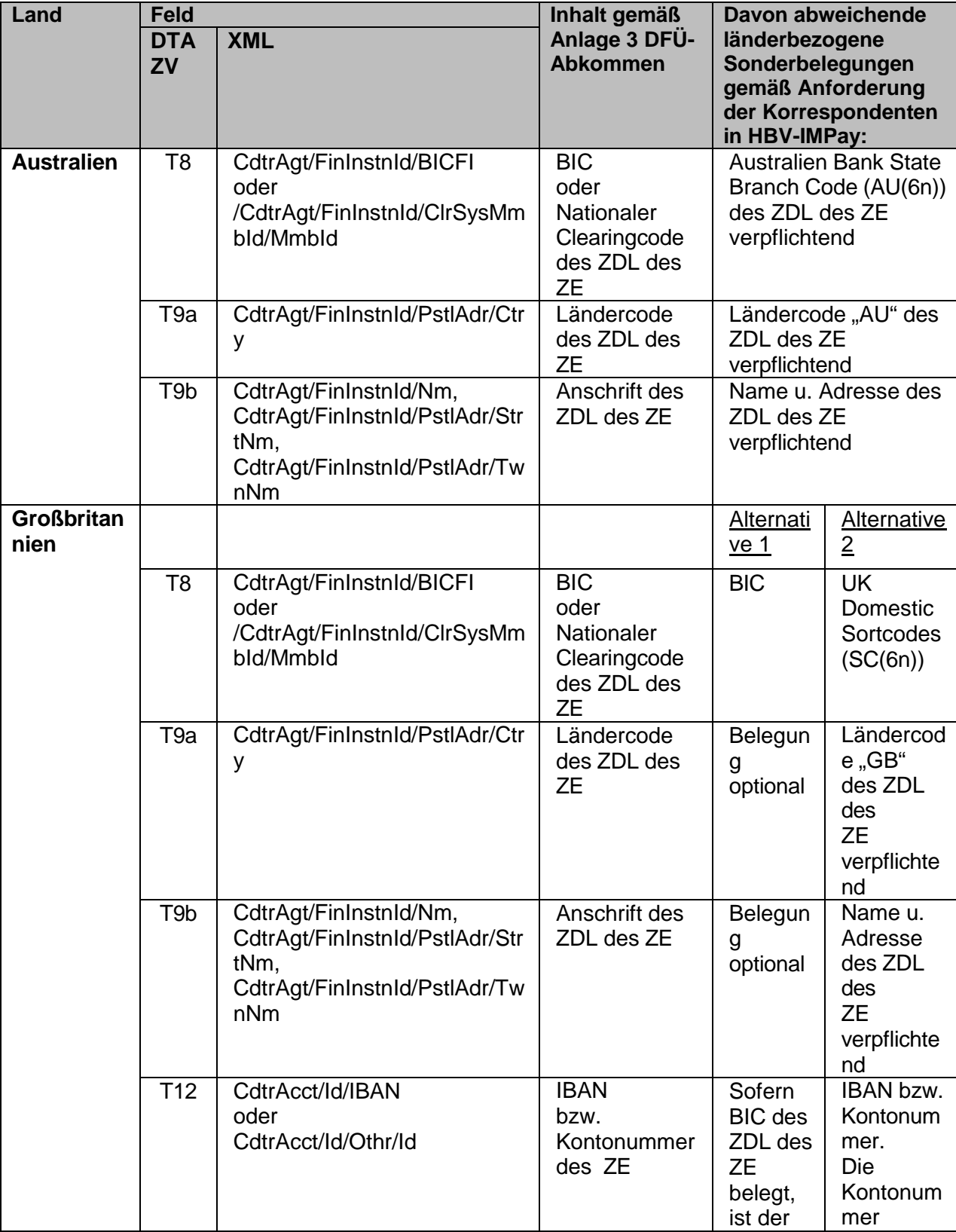

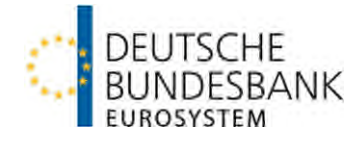

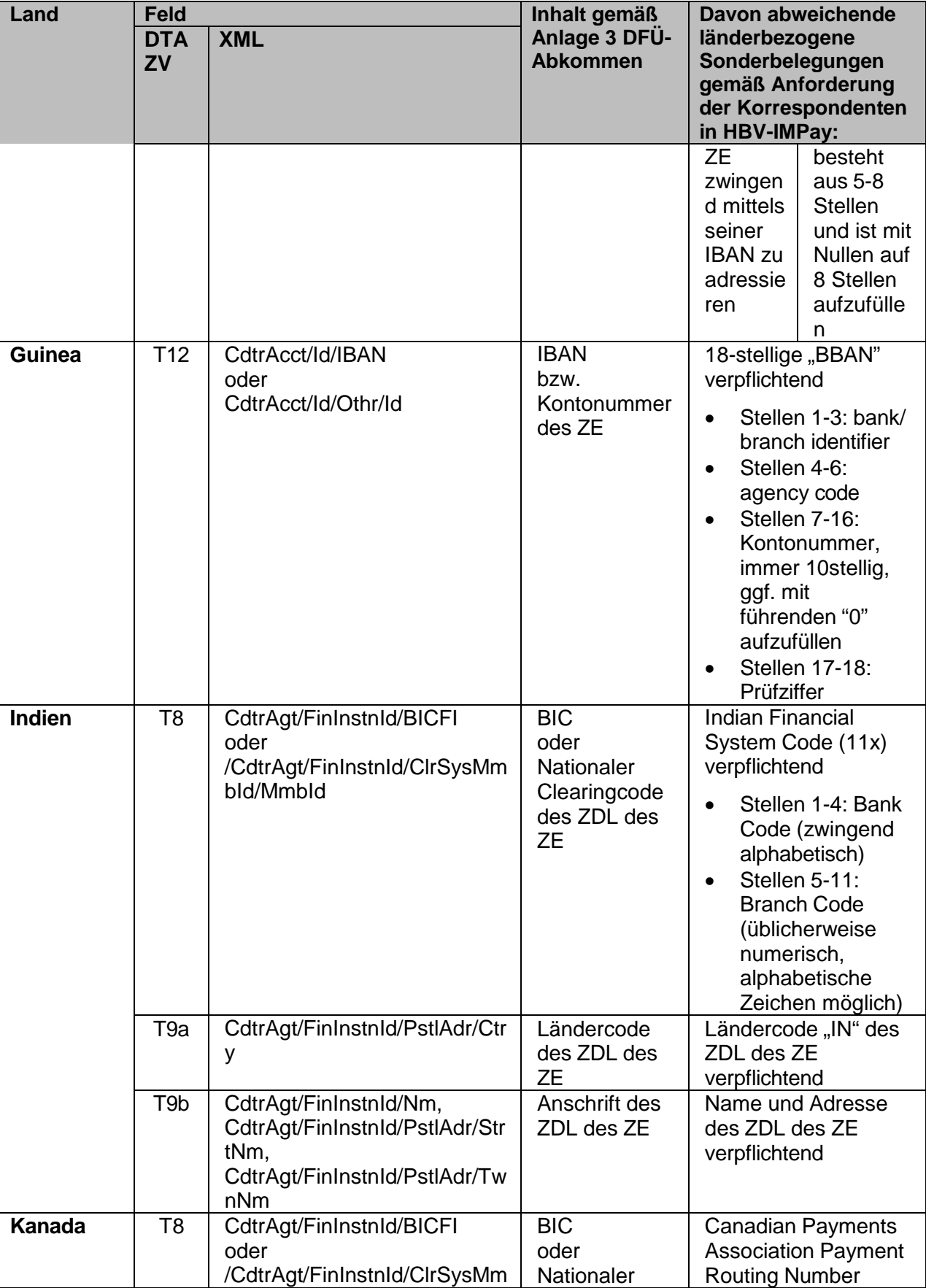

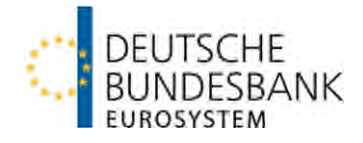

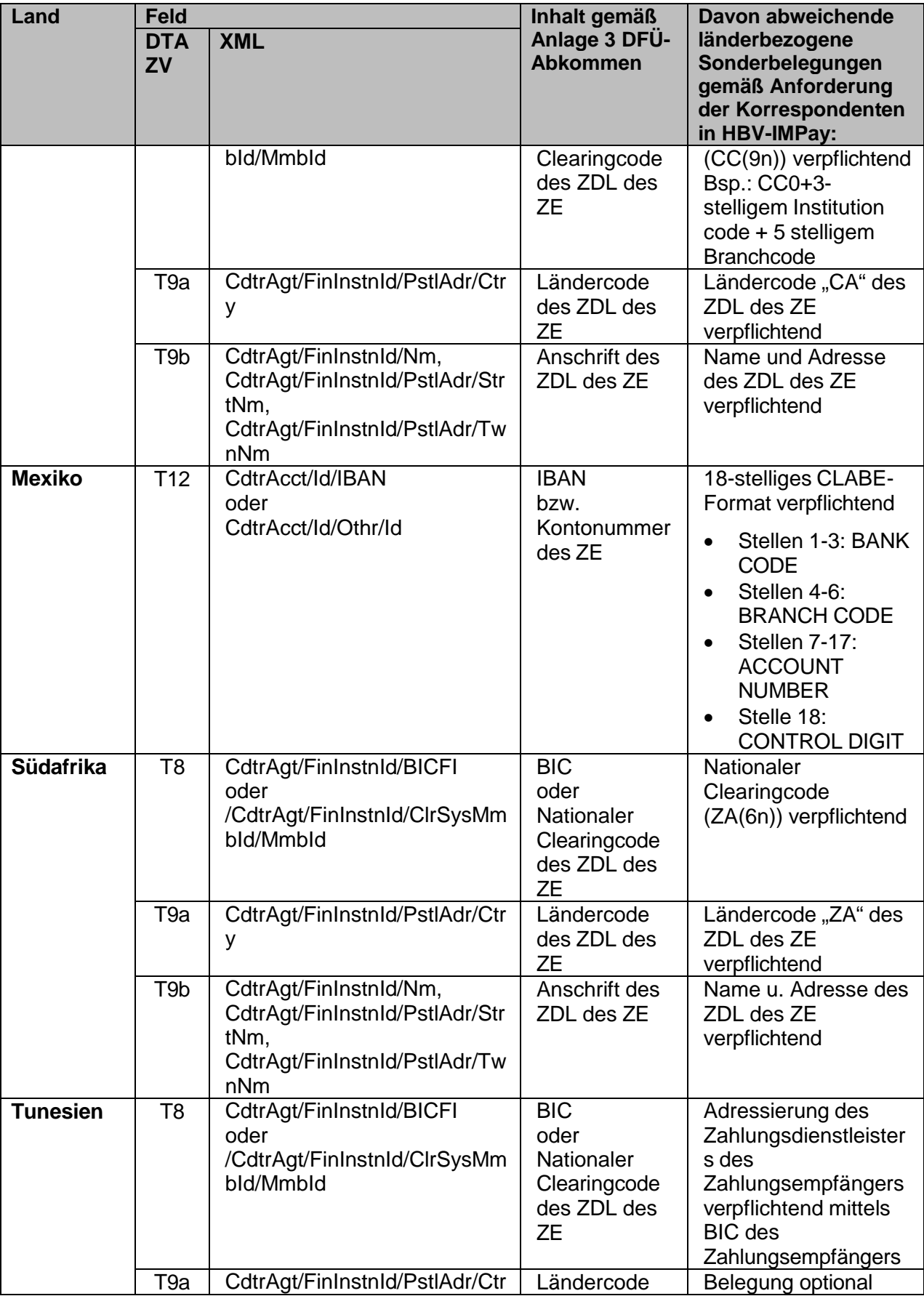

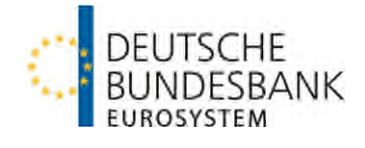

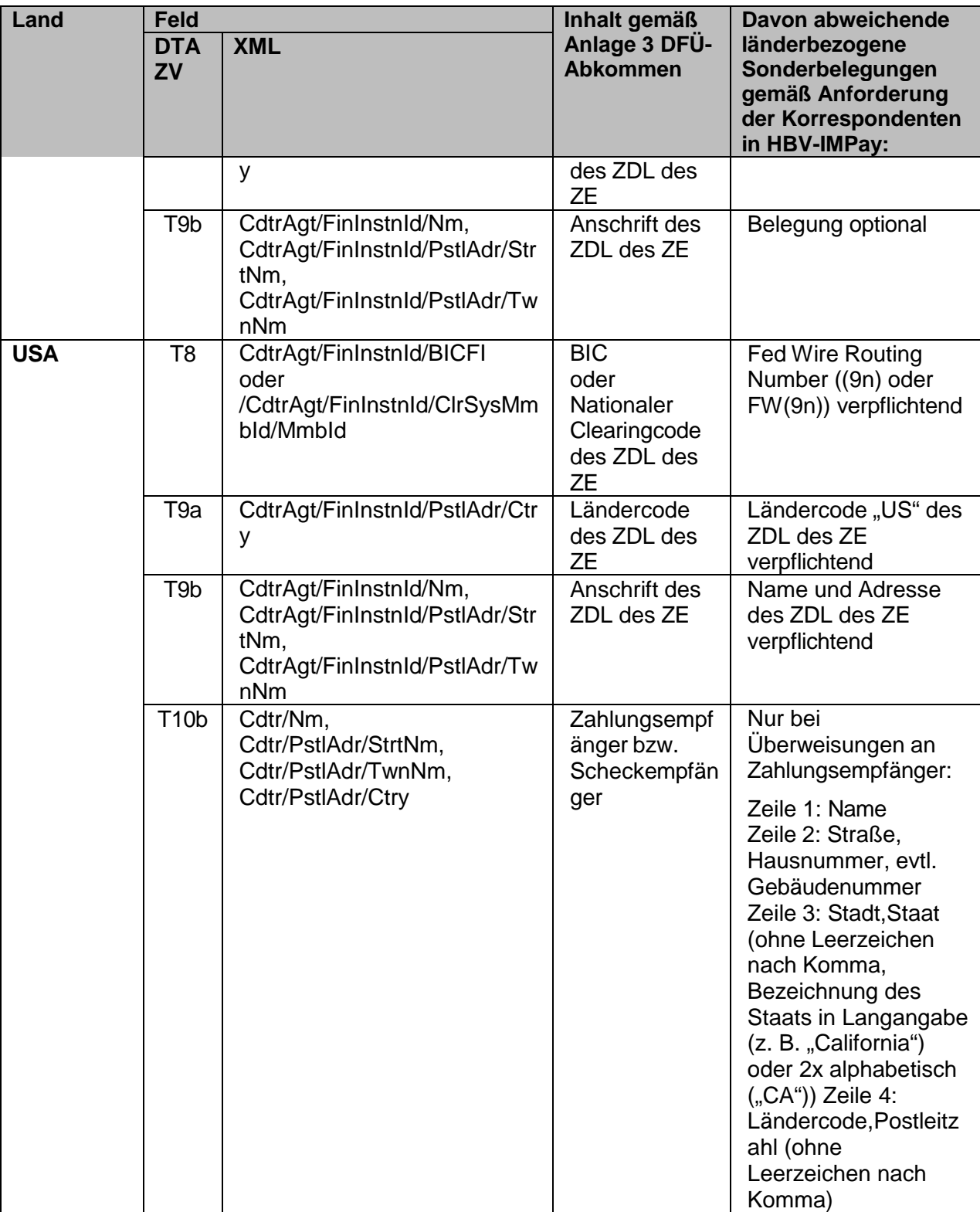

**Tabelle 5 – Besondere länderspezifische Belegungsvorschriften** 

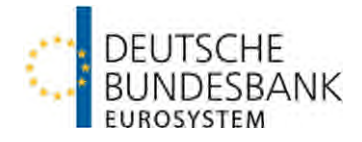

## <span id="page-22-0"></span>**1.4 Aufbau von Rückforderungen**

## <span id="page-22-1"></span>**1.4.1 RF-Format**

(1) Die elektronische Einlieferung von Rückforderungen erfolgt mittels der Auftragsart FTB.

- (2) Eine Rückforderungsdatei (RF-Datei) besteht aus
- einem A-Satz (Headersatz),
- 1 n R-Sätzen (1 R-Satz je Rückforderung)
- und einem E-Satz (Trailersatz).
- Hierbei handelt es sich um feste Satzlängen mit festen Feldlängen.

Eine Beschränkung hinsichtlich der Anzahl der R-Sätze je Datei besteht nicht.

(3) RF-Dateien sind im ASCII-Code einzuliefern.

(4) Dem logischen Satz wird ein vier Byte langes numerisches Satzlängenfeld vorangestellt, welches selbst auch Bestandteil der Längenangabe ist. Das Satzlängenfeld ist nicht in der Beschreibung aufgeführt.

#### **Satzaufbau A-Satz**

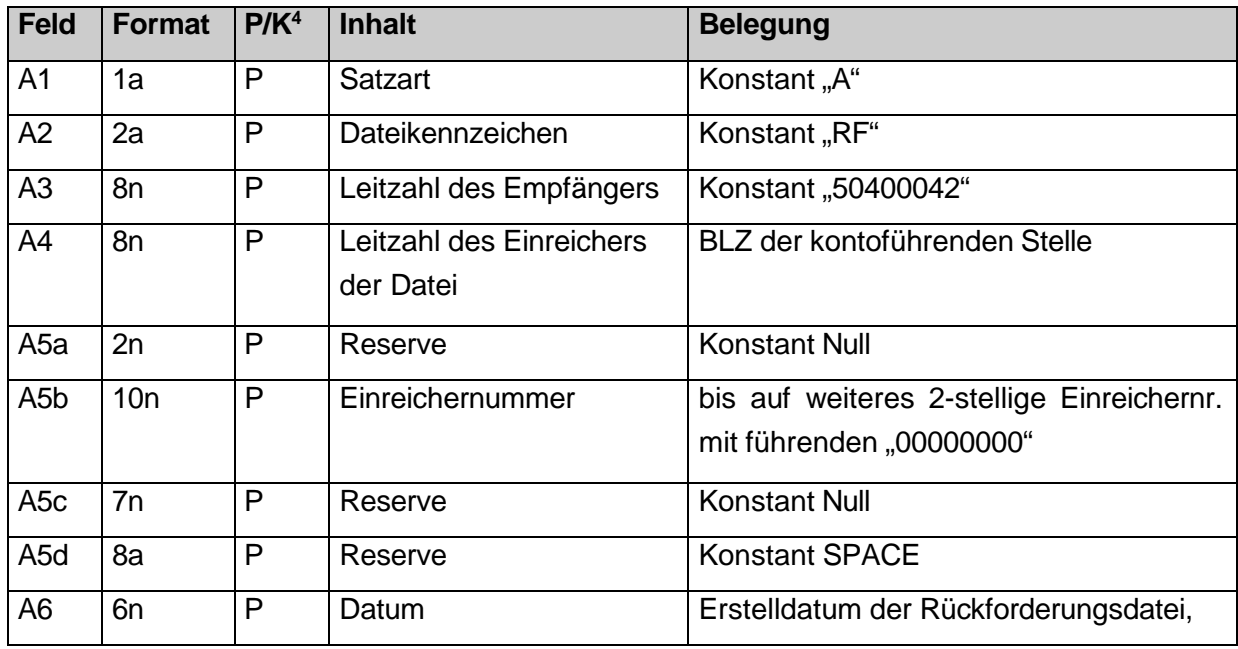

<span id="page-22-2"></span>4 Kann (K)- bzw. Pflichtfeld (P)

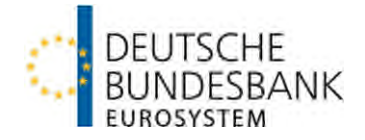

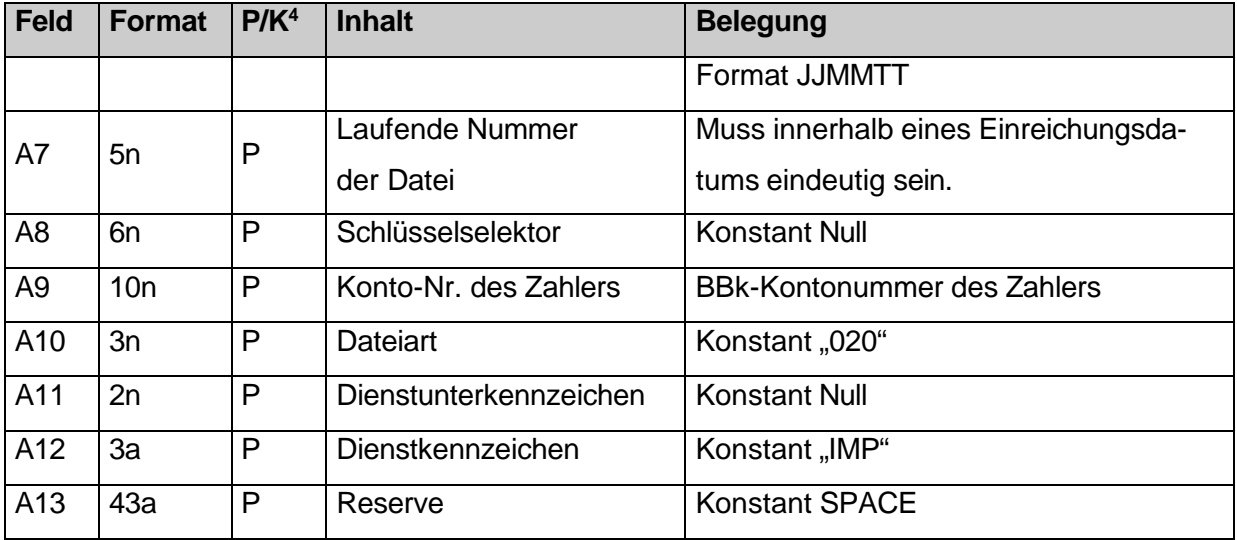

**Tabelle 6 – A-Satzbelegung für Rückforderungen (RF-Datei) mittels EBICS-Auftragsart FTB** 

#### <span id="page-23-0"></span>**Satzaufbau R-Satz**

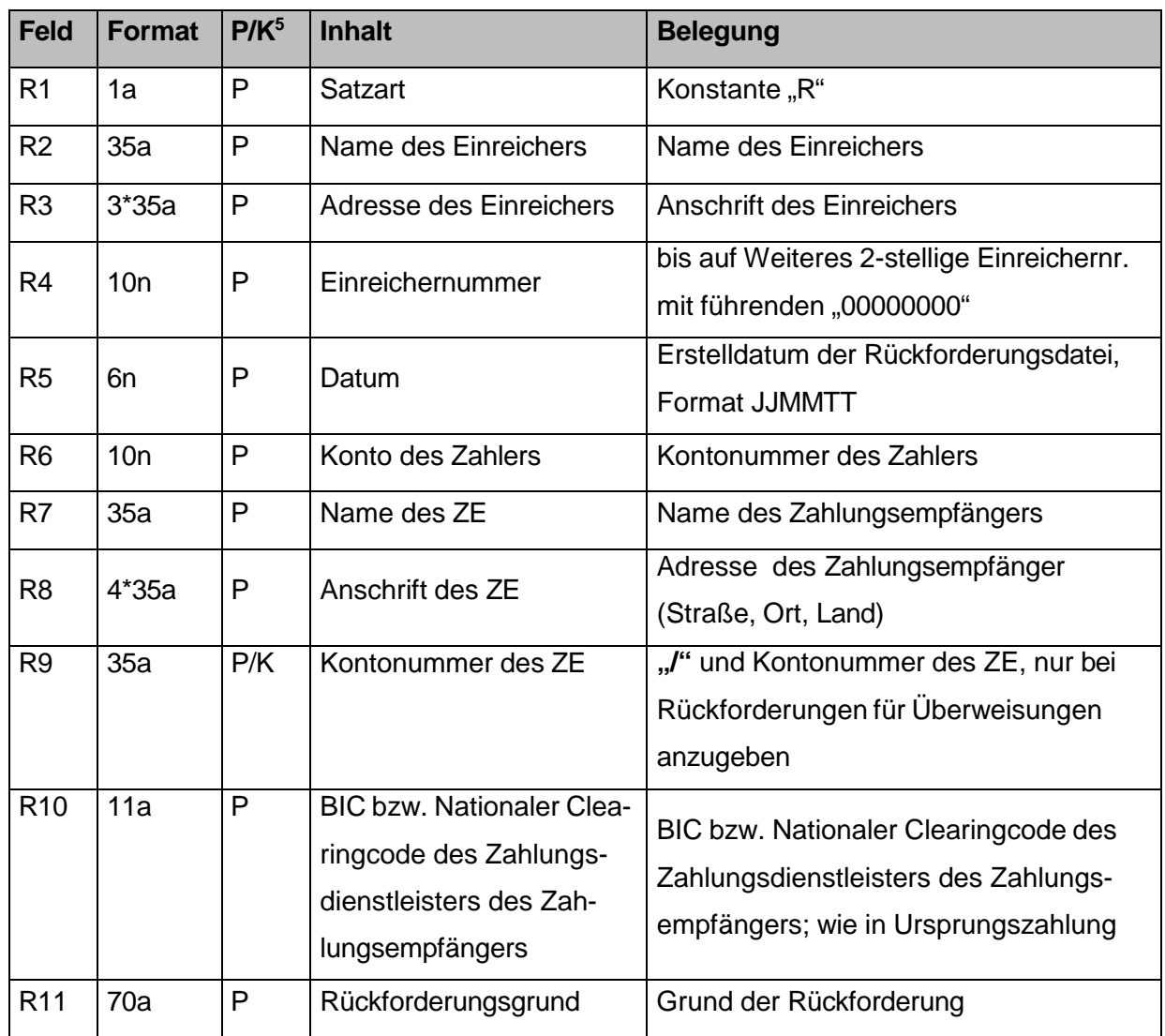

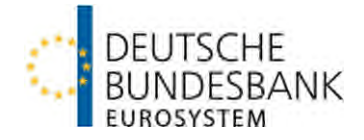

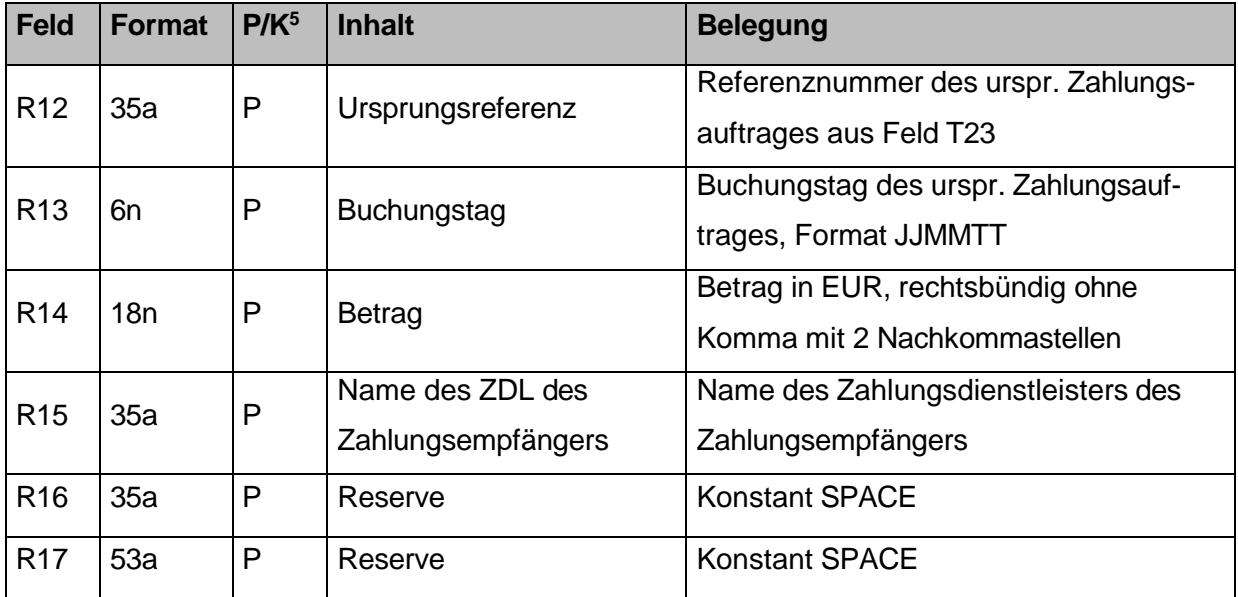

<span id="page-24-0"></span>**Tabelle 7 – R-Satzbelegung für Rückforderungen (RF-Datei) mittels EBICS-Auftragsart FTB** 

## **Satzaufbau E-Satz**

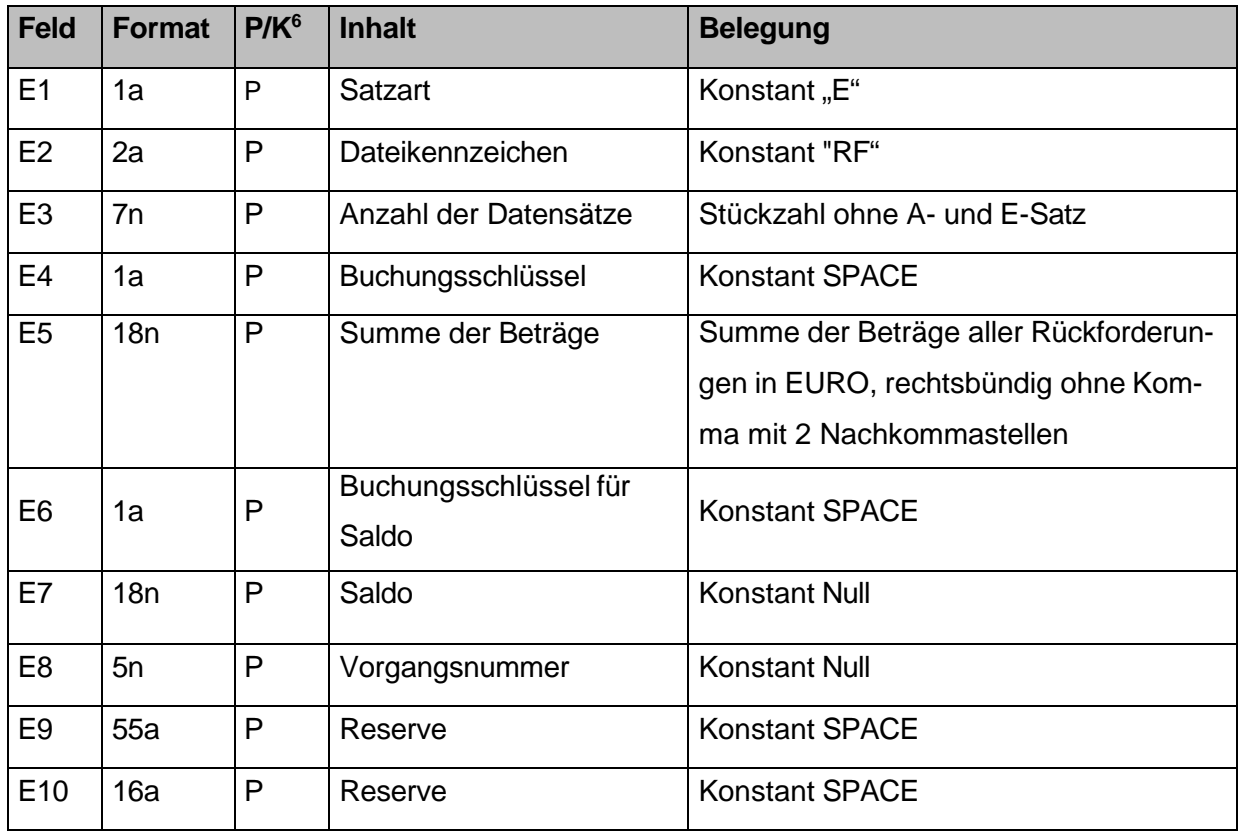

**Tabelle 8 – E-Satzbelegung für Rückforderungen (RF-Datei) mittels EBICS-Auftragsart FTB** 

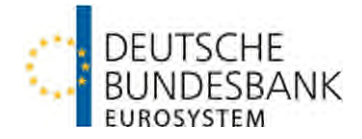

## <span id="page-25-0"></span>**1.4.2 XML-Format (camt.055.001.05)**

(1) Die elektronische Einlieferung von Rückforderungen erfolgt mittels der Auftragsart XC5.

- (2) Eine Rückforderungsdatei (camt.055.001.05) besteht aus
- einem Element Assignment (Assgnmt) und
- einem Element Underlying (Undrlyg) mit
	- einem Element Original Payment Information and Cancellation (OrgnlPmtInfAndCxl) mit
		- 1-n Elementen Transaction Information (TxInf)

Es können nur einzelne Transaktionen einer pain.001 oder DTAZV-Datei zurückgefordert werden und nicht eine gesamte pain.001-/DTAZV-Datei.

Eine Beschränkung hinsichtlich der Anzahl der Transaktionen je Rückforderungsdatei besteht nicht. **Aber alle in der Datei zurückgeforderten Transaktionen müssen aus derselben pain.001-/DTAZV-Datei stammen.**

- (3) Rückforderungsdateien sind im UTF-8 Code einzuliefern.
- (4) Für die Belegung der Nachrichten sind grundsätzlich die Vorgaben gemäß Kapitel 11.3 der Anlage 3 zum DFÜ-Abkommen maßgeblich. Abweichend von bzw. ergänzend zu den Vorgaben des DFÜ-Abkommens gelten nachfolgende Bundesbank-spezifische Belegungsvorschriften für die Einlieferung von Rückforderungen nach HBV-IMPay.

## **camt.055.001.05**

<span id="page-25-4"></span><span id="page-25-2"></span>

| Ebene bzw. Feld |                  |                                                      |                                                                             |                     |
|-----------------|------------------|------------------------------------------------------|-----------------------------------------------------------------------------|---------------------|
| <b>Format</b>   | K/P <sup>9</sup> | <b>Inhalt</b>                                        | <b>Bemerkungen/Herkunft</b>                                                 | RF-                 |
|                 |                  |                                                      | pain.001                                                                    | Datei <sup>10</sup> |
|                 |                  |                                                      | <b>DTAZV</b>                                                                |                     |
| + Assgnmt       |                  |                                                      |                                                                             |                     |
| + + Id          |                  |                                                      |                                                                             |                     |
| Max35Text       | P                | Message-Referenz<br>der Rückforderungs-<br>nachricht | 2-stellige Gebernummer,<br>linksbündig mit Null aufzufüllen<br>(00000000nn) | A <sub>5</sub> b    |
|                 |                  |                                                      | Erstellungsdatum (JJMMTT)<br>$n^{-1}$                                       | A <sub>6</sub>      |
|                 |                  |                                                      | Laufende Tagesnummer (5-<br>stellig)                                        | A7                  |
|                 |                  |                                                      | Beispiel: "0000000099-231120-<br>00001"                                     |                     |

<span id="page-25-3"></span><sup>&</sup>lt;sup>9</sup>Kann (K)- bzw. Pflichtfeld (P) [10](#page-25-4) RF-Feld zum Vergleich

<span id="page-25-1"></span> $\overline{a}$ 

<span id="page-26-1"></span>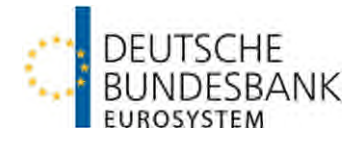

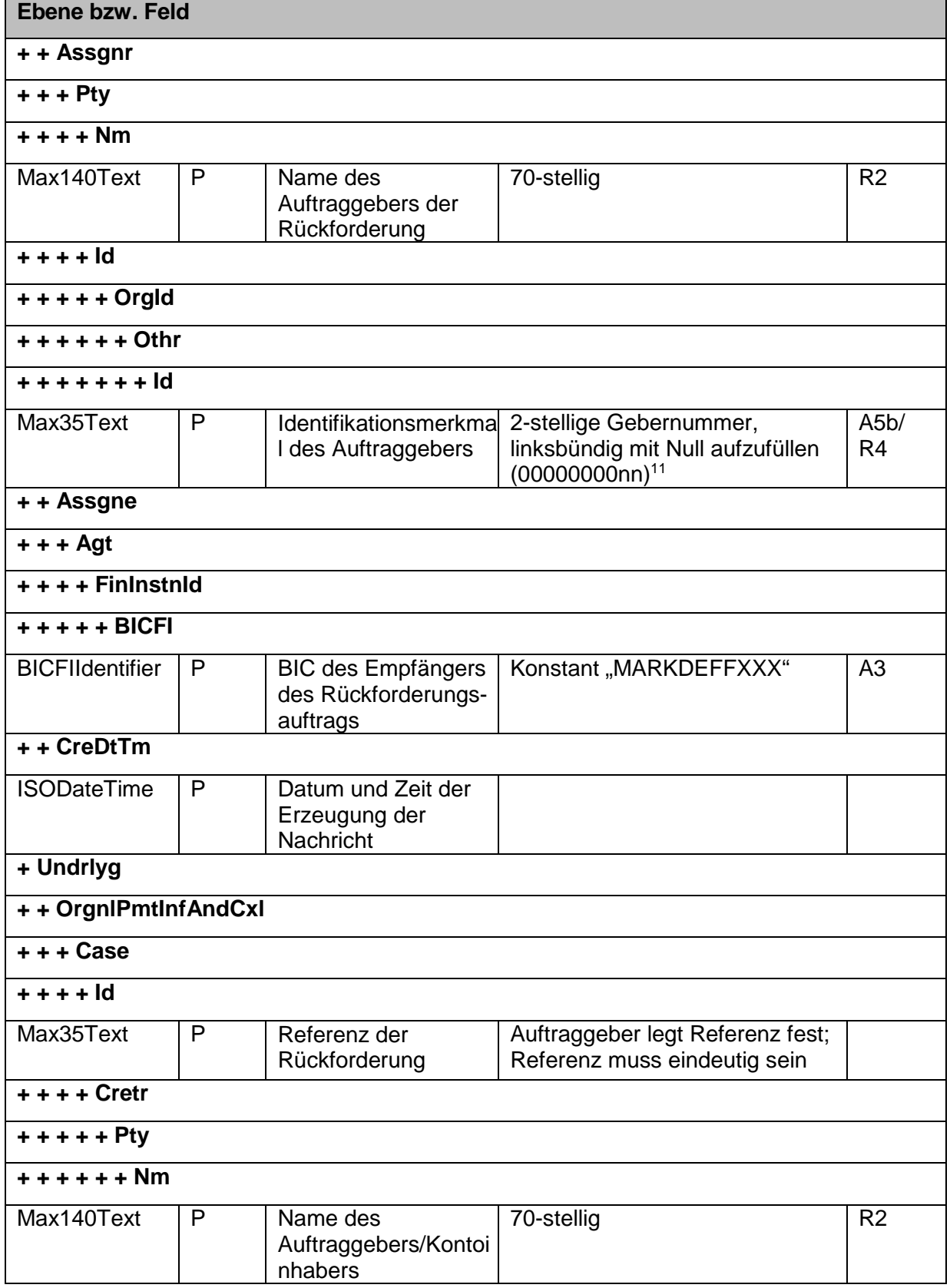

<span id="page-26-0"></span> $\overline{a}$ 

<sup>&</sup>lt;sup>[11](#page-26-1)</sup> Die Gebernummer ist über die gesamte Rückforderungsdatei identisch. Sie wird zur Ermittlung der Adresse des Auftraggebers (zum Vergleich: RF-Datei, Feld R3) verwendet.

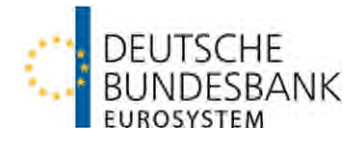

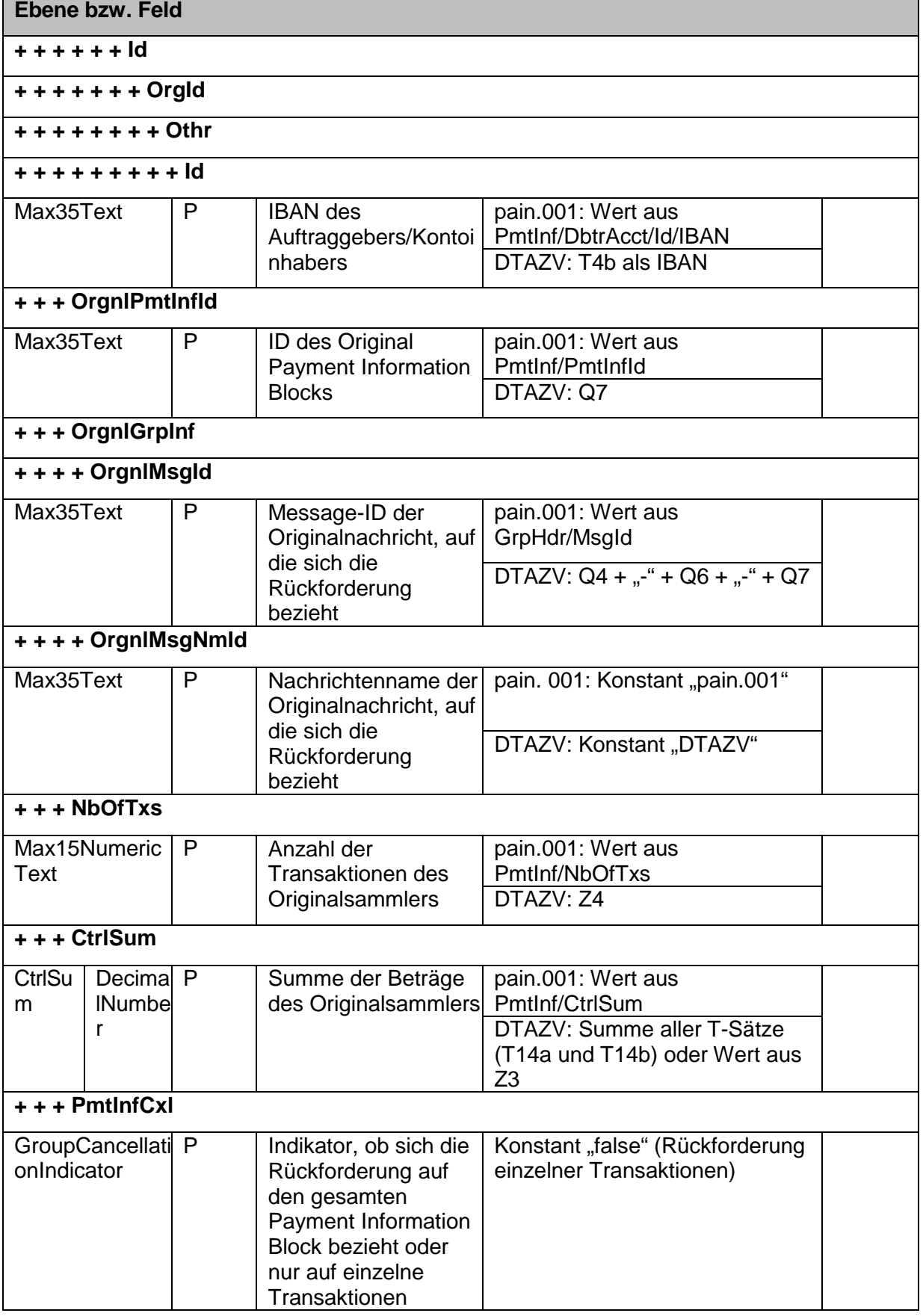

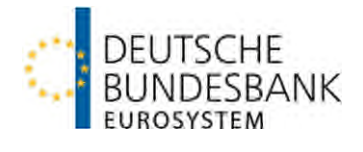

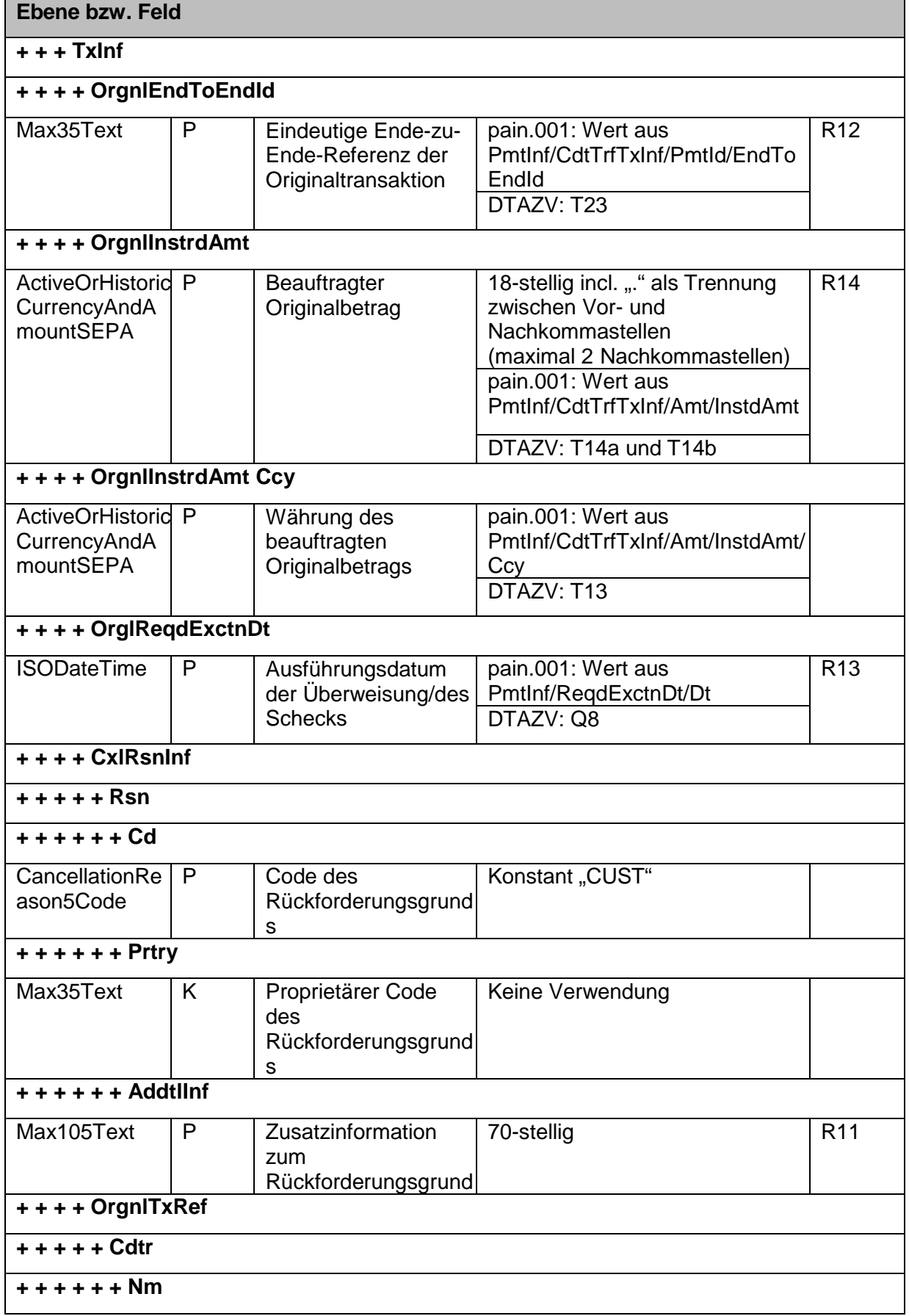

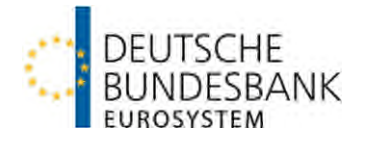

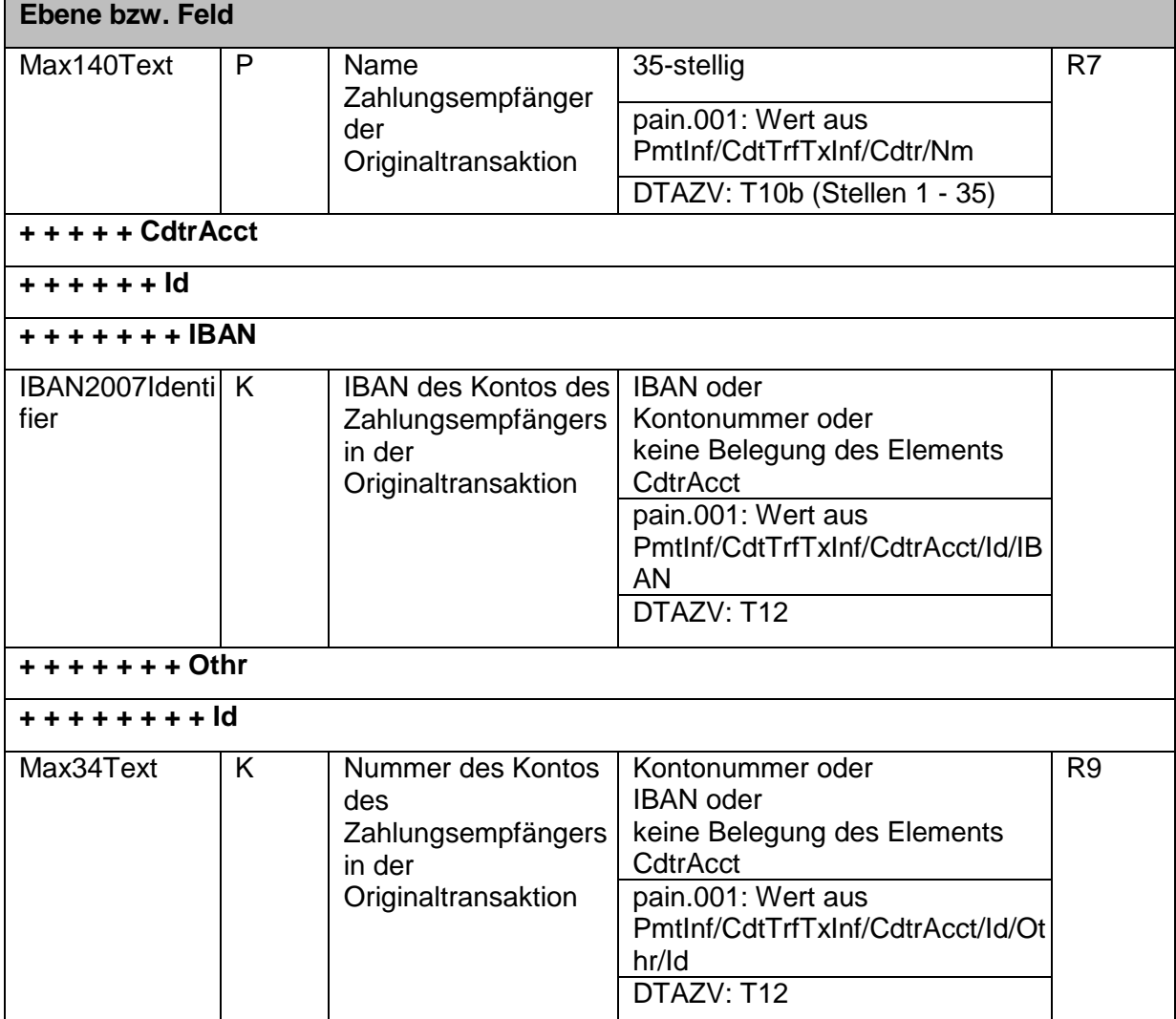

**Tabelle 9 – Belegung für Rückforderungen (camt.055-Datei) mittels EBICS-Auftragsart XC5**

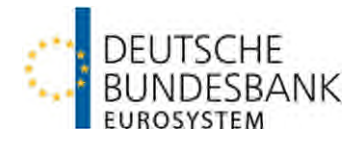

### <span id="page-30-0"></span>**2 Prüfungen**

### <span id="page-30-1"></span>**2.1.1 Doppeleingangskontrolle**

(1) Eingereichte Dateien werden auf Dateiebene einer Doppeleinreichungskontrolle anhand folgender Felder unterzogen.

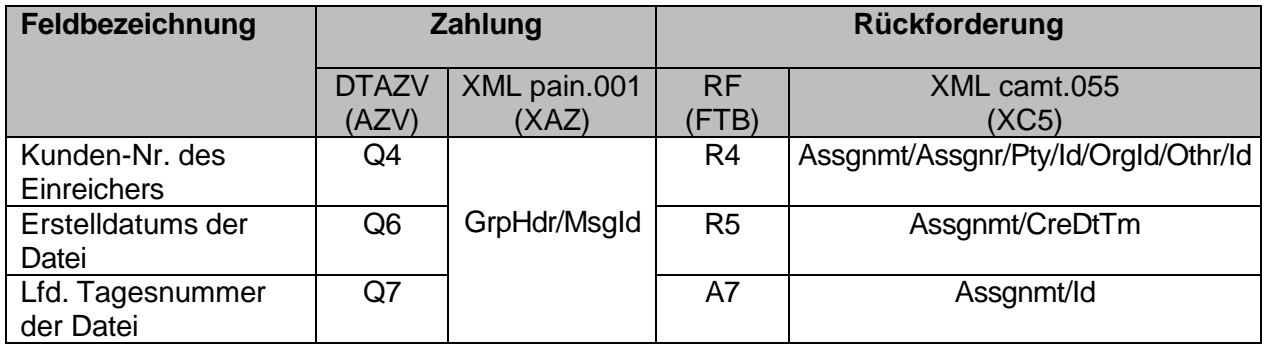

**Tabelle 10 – Doppeleingangskontrolle HBV-IMPay** 

(2) Sofern eine Doppeleinreichung festgestellt wurde, wird die gesamte Datei am Verarbeitungstag ohne Buchung an den Einlieferer zurückgegeben. Die Teilnehmer werden über die Rückgabe der Datei mittels M3-/pain.002-Nachricht informiert.

## <span id="page-30-2"></span>**2.1.2 Datei und Kontrollsummen**

Die Gesamtsumme der Beträge je Datei wird gegen die in den Einzelsätzen angegebenen Beträge geprüft.

Bei DTAZV erfolgt dies mit dem Feld Z3 gegen die Summe der Beträge aus Feld T14.

In XML wird GrpHdr/CtrlSum gegen die Summe der Beträge aus

PmtInf/CdtTrfTxInf/Amt/InstdAmt geprüft.

## <span id="page-30-3"></span>**2.1.3 Einreicher-Berechtigung**

Die Bank prüft auf Basis der Einreichernummer die Berechtigung zu Einlieferung von Zahlungen für das angegebene Konto des Zahlers.

### <span id="page-30-4"></span>**2.1.4 Einreichungsformat**

Die Bank prüft, ob das eingereichte Format (z.B. pain.001.001.09) dem mit dem Einreicher vereinbarten Einreichungsformat entspricht.

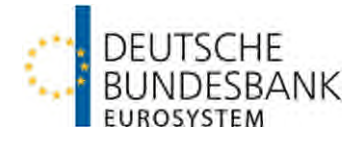

## <span id="page-31-0"></span>**2.1.5 Feldprüfungen**

Datensatzfelder, die in den Datensatzbeschreibungen als Pflichtfelder gekennzeichnet sind (P) werden auf ihr Vorhandensein hin überprüft. Im Rahmen der Leitwegermittlung wird geprüft, ob die Ländercode-Belegung für den Zahlungsdienstleister des Zahlungsempfängers (DTAZV: Feld T9a; XML: PmtInf/CdtTrfTxInf/CdtrAgt/FinInstnId/PstlAdr/Ctry) gemäß Anhang II und die Ländercode-Belegung für den Zahlungsempfänger (DTAZV: Feld T10a; XML: PmtInf/CdtTrfTxInf/Cdtr/PstlAdr/Ctry) gemäß Anhang I bzw. II erfolgt.

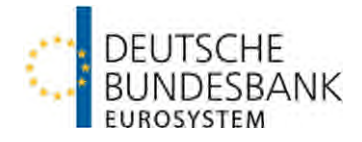

## <span id="page-32-0"></span>**3 Fehlernachrichten**

## <span id="page-32-1"></span>**3.1 Dateiaufbau M3-/M7-/M8-/RR-Nachricht**

(1) Jede Fehlernachricht wird mit einem A-Satz, einem D-Satz und einem E-Satz aufgebaut. A-und E-Sätze sind bei allen Fehlernachrichten gleich.

(2) Die Fehlernachrichten M3, M7 und M8 werden im EBCDIC, die Fehlernachricht RR im ASCII-Code ausgeliefert. Den M-Nachrichten wird ein vier Byte langes numerisches Satzlängenfeld vorangestellt, welches selbst auch Bestandteil der Längenangabe ist. Die RR-Nachrichten haben kein Satzlängenfeld.

## <span id="page-32-2"></span>**3.1.1 A-Satz**

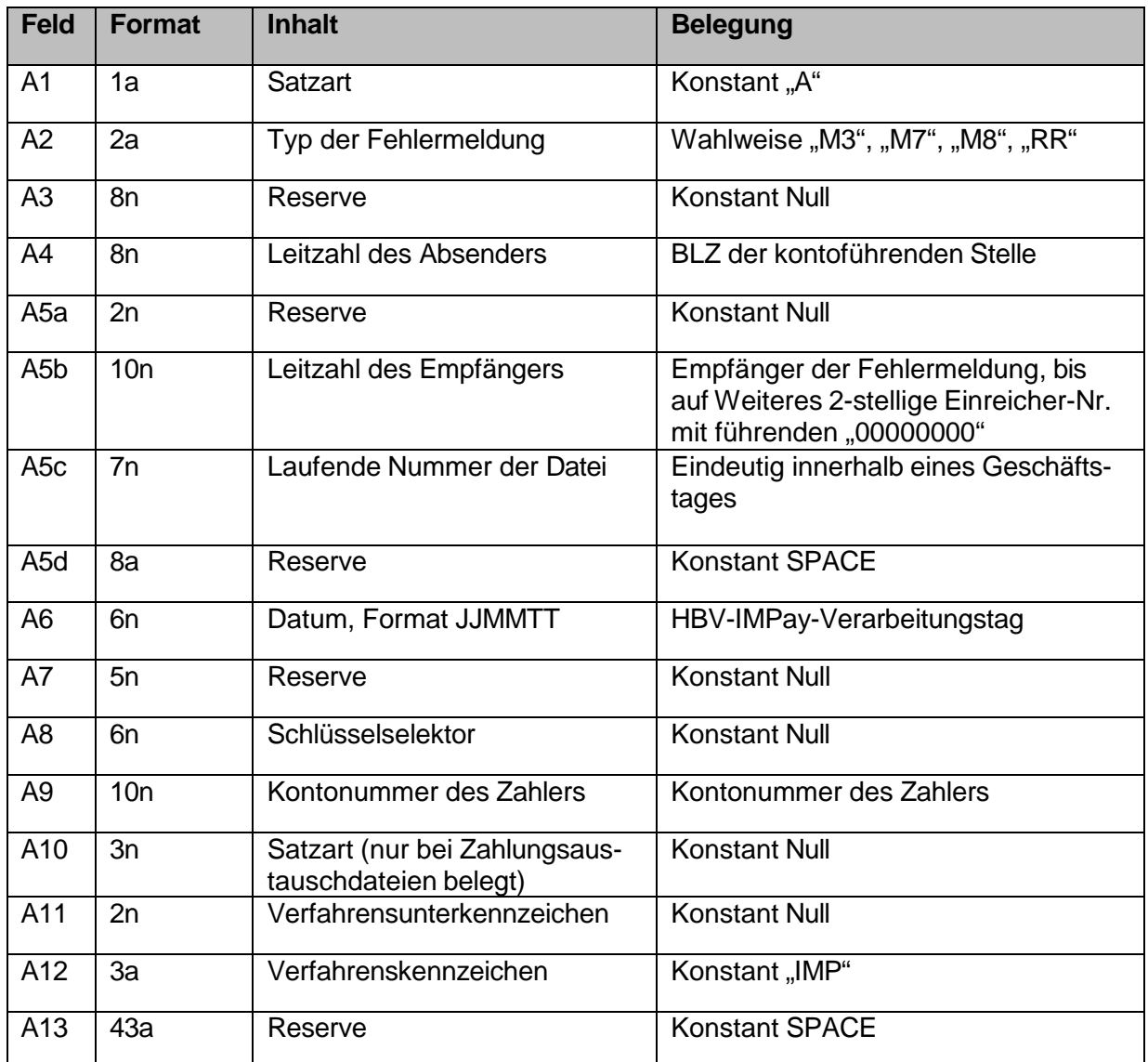

**Tabelle 11 – A-Satzbelegung für Fehlernachrichten** 

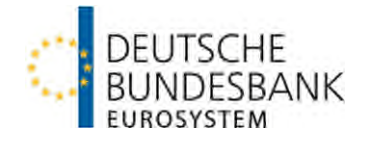

## <span id="page-33-0"></span>**3.1.2 E-Satz**

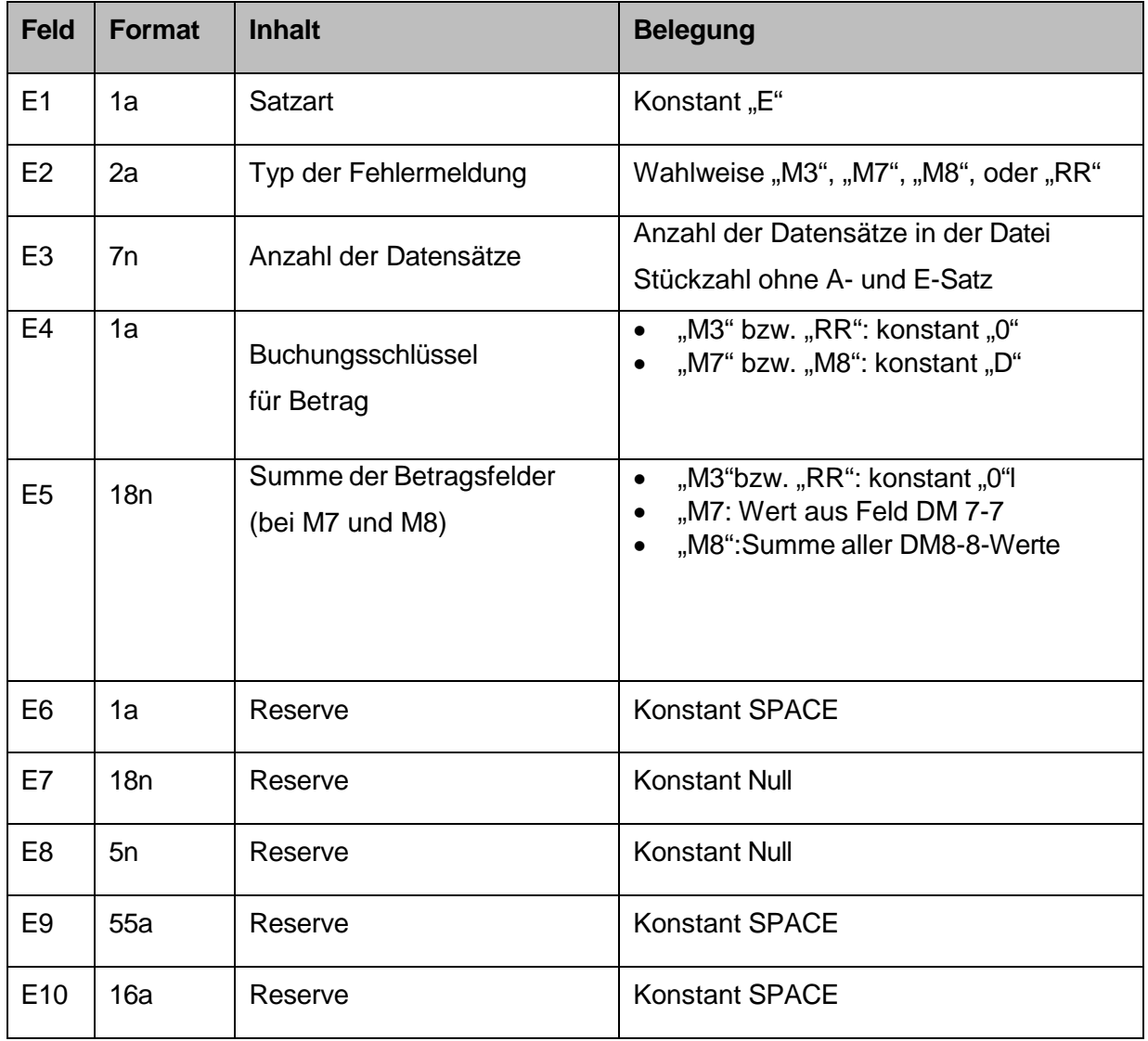

**Tabelle 12 – E-Satzbelegung für Fehlernachrichten** 

### <span id="page-33-1"></span>**3.1.3 M3 –Nachricht - Aufbau D-Satz**

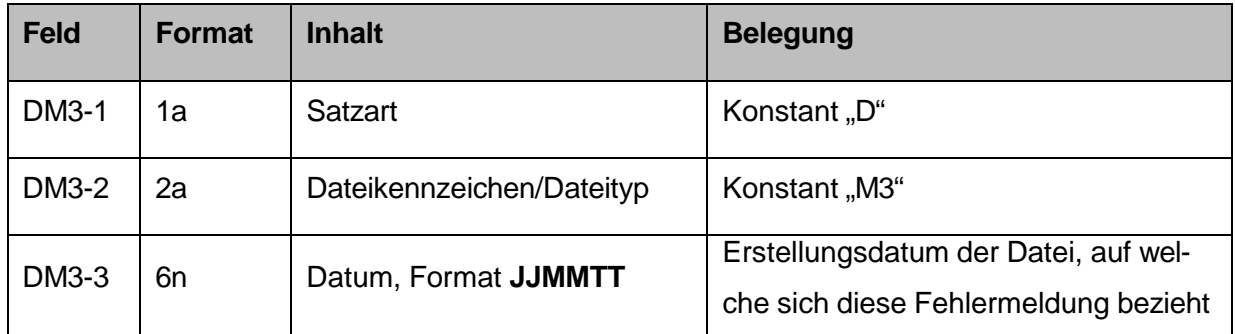

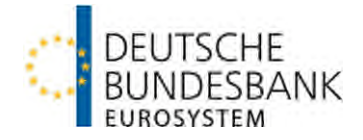

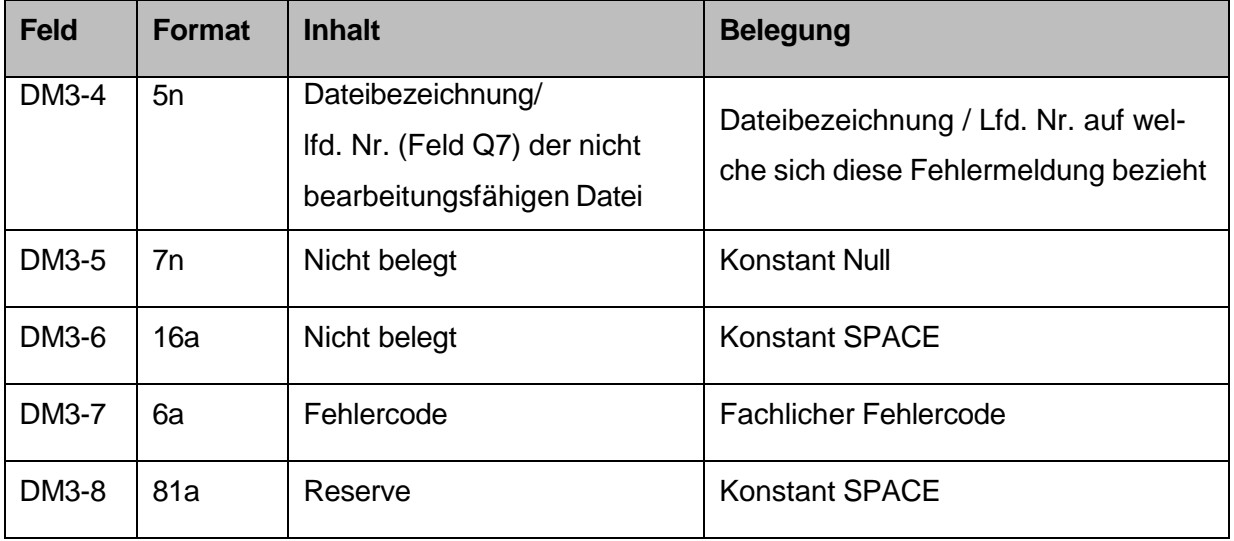

**Tabelle 13 – D-Satzbelegung für M3-Fehlernachrichten** 

#### <span id="page-34-0"></span>**3.1.4 M7-Nachricht – Aufbau D-Satz**

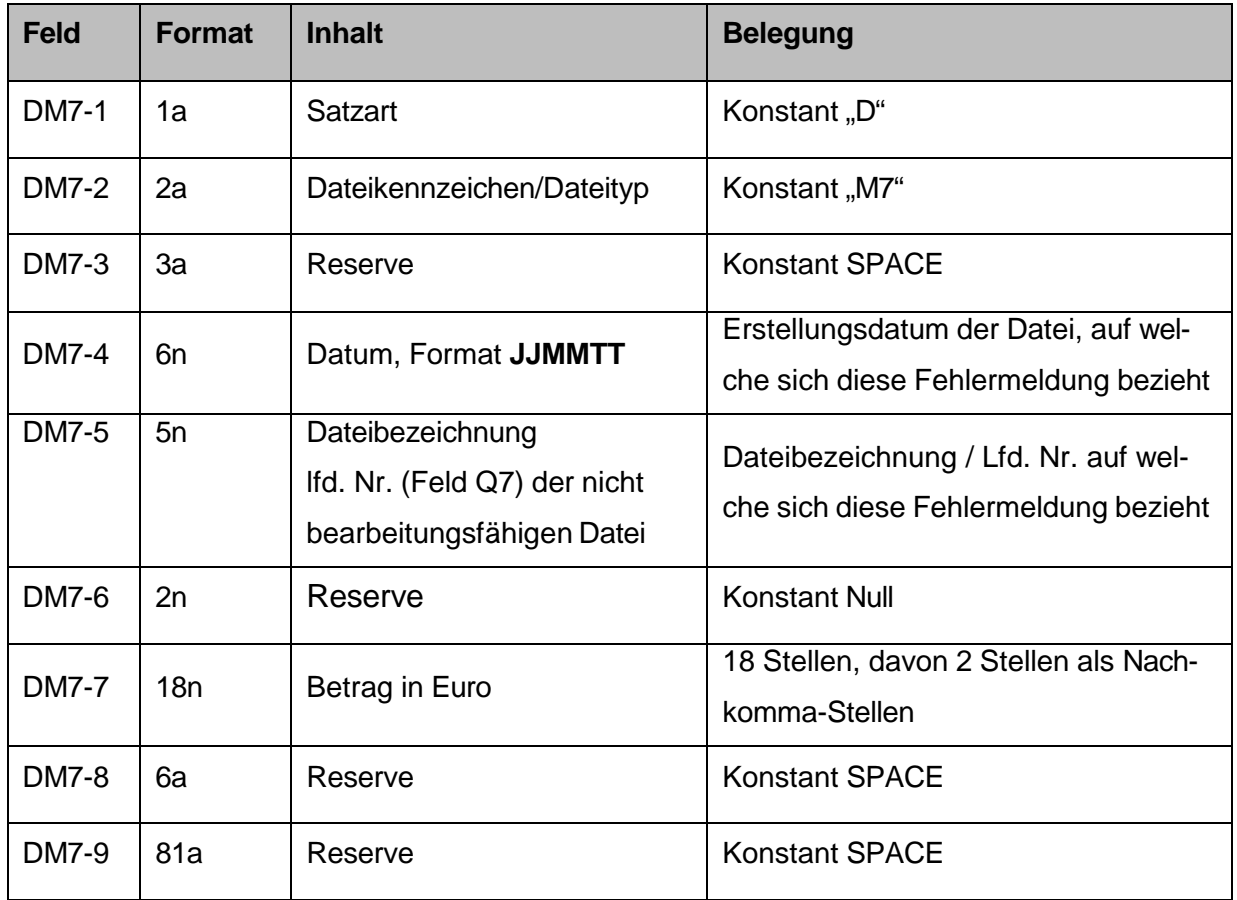

**Tabelle 14 – D-Satzbelegung für M7-Fehlernachrichten** 

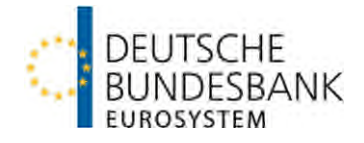

## <span id="page-35-0"></span>**3.1.5 M8-Nachricht – Aufbau D-Satz**

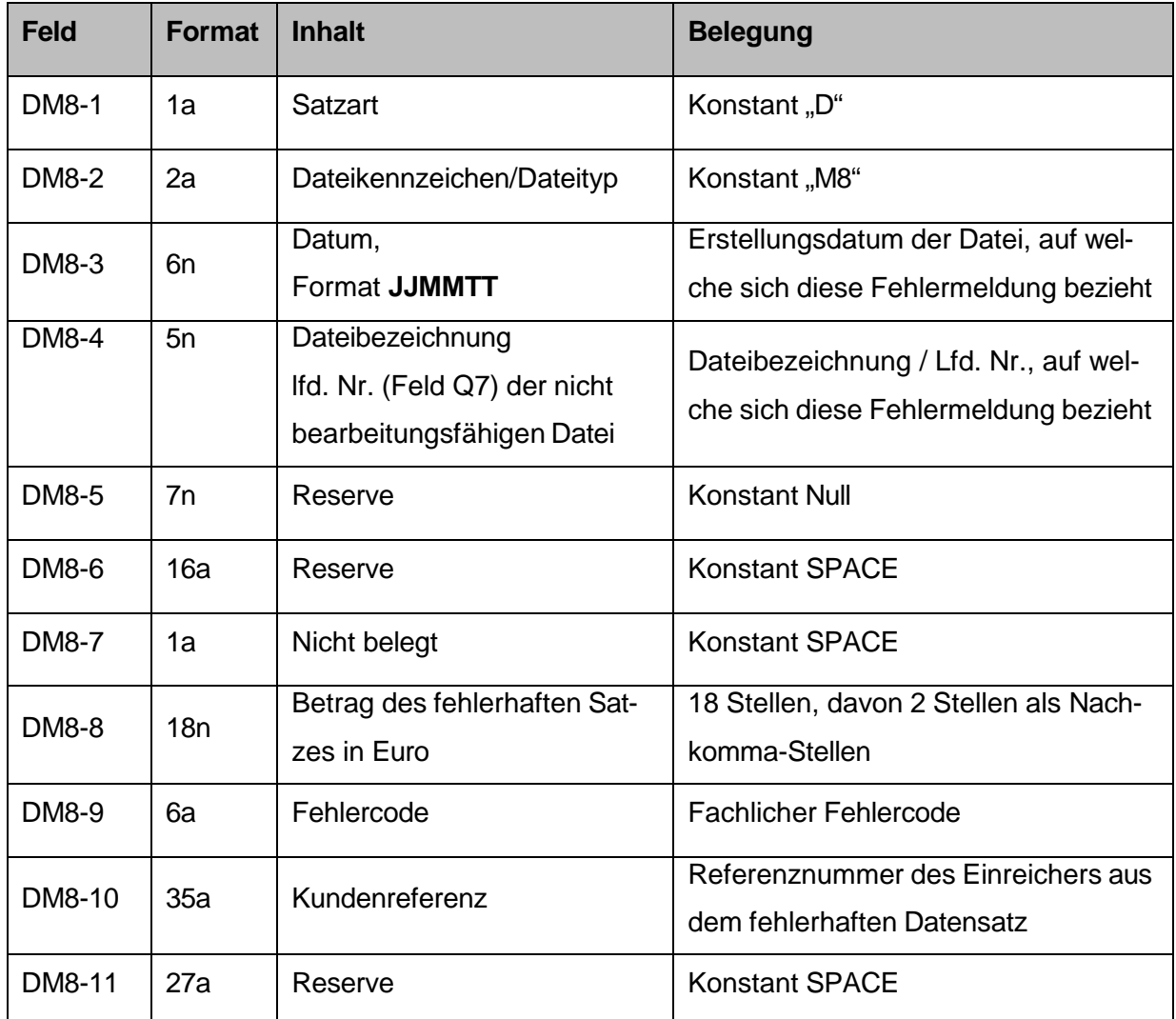

**Tabelle 15 – D-Satzbelegung für M8-Fehlernachrichten** 

### <span id="page-35-1"></span>**3.1.6 RR-Nachricht – Aufbau D-Satz**

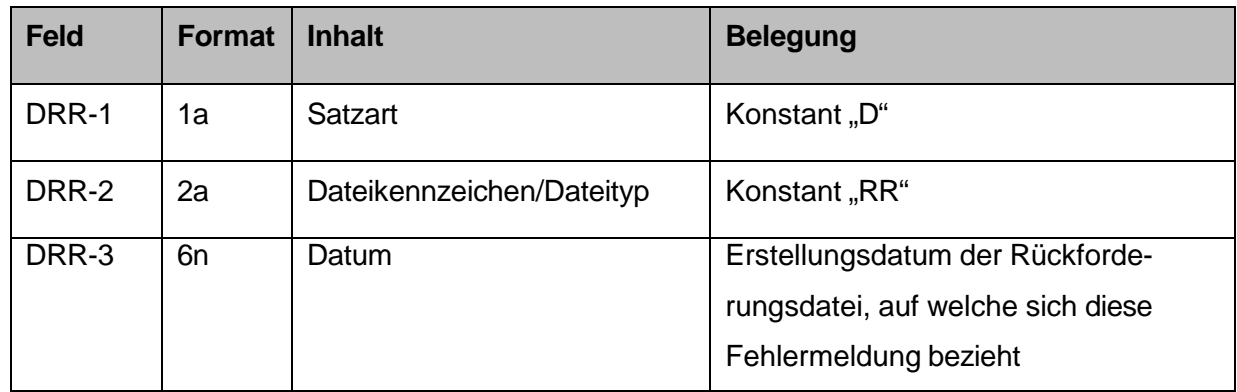

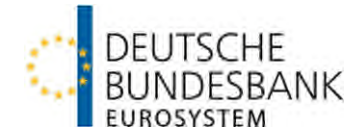

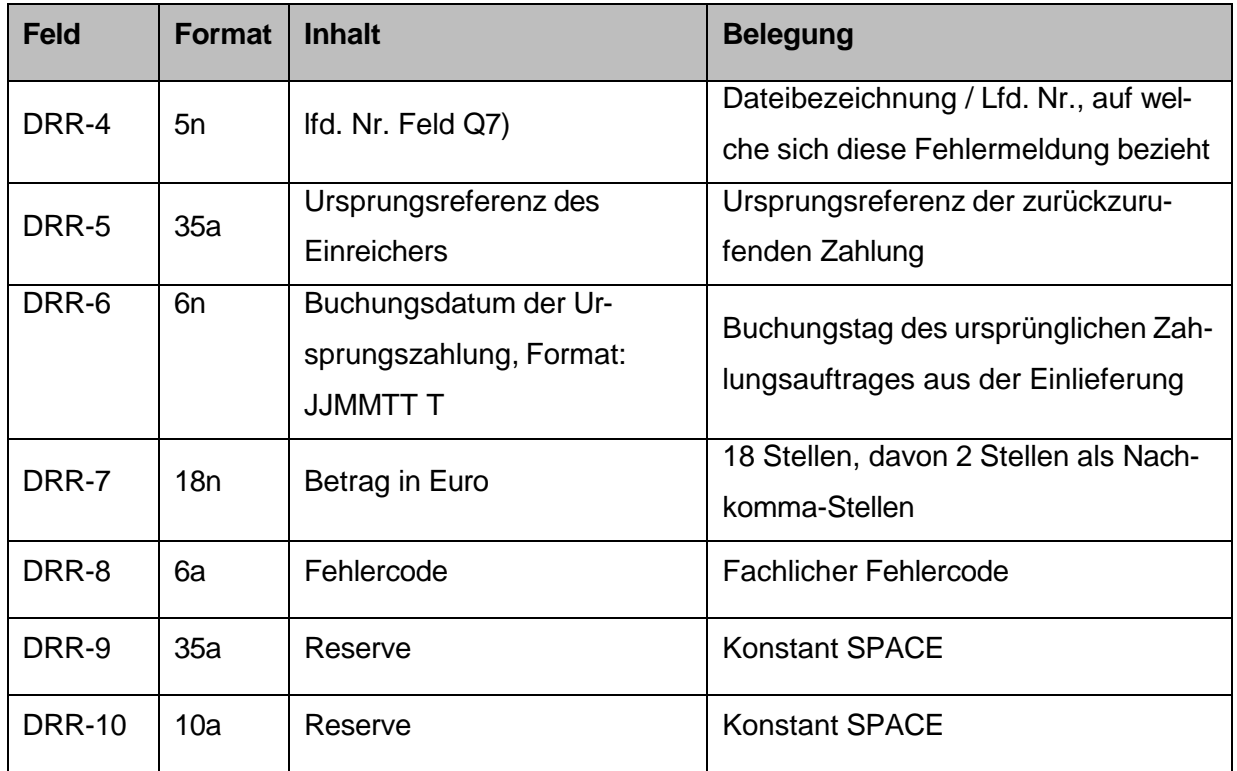

**Tabelle 16 – D-Satzbelegung für RR-Fehlernachrichten** 

### <span id="page-36-0"></span>**3.2 Dateiaufbau pain.002-Nachricht**

- (1) Die pain.002-Fehlernachricht hat die Auftragsart AXS bzw. CRZ.
- (2) Der Aufbau einer pain.002-Fehlernachricht ist abhängig davon, auf welcher Ebene der Fehler entsteht.

Fehler auf File-Ebene:

- einem Element Group Header (GrpHdr) und
- einem Element Original Group Information and Status (OrgnlGrpInfAndSts)

Fehler auf Bulk-Ebene:

- einem Element Group Header (GrpHdr) und
- einem Element Original Group Information and Status (OrgnlGrpInfAndSts) und
- einem Element Payment Information and Status (OrgnlPmtInfAndSts)

Fehler auf Transaction-Ebene:

- <span id="page-36-2"></span>einem Element Group Header (GrpHdr) und
- einem Element Original Group Information and Status (OrgnlGrpInfAndSts) und
	- einem Element Payment Information and Status (OrgnlPmtInfAndSts) mit
		- 1-999 Element Transaction Information and Status (TxInfAndSts)<sup>[12](#page-36-1)</sup>

<span id="page-36-1"></span> $\overline{a}$ 

<sup>&</sup>lt;sup>[12](#page-36-2)</sup> Eine Fehlernachricht zu einer Rückforderung kann nur 1 Element enthalten.

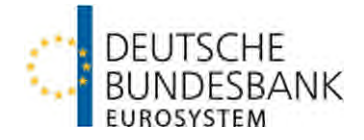

Eine pain.002-Fehlernachricht kann auf eine pain.001- oder camt.055-Nachricht erfolgen. Erfolgt nach der Umstellung des Einreichers auf XML noch eine Einlieferung im DTAZV- oder RF-Format, wird ebenfalls eine pain.002-Fehlernachricht ausgegeben.

- (3) Die pain.002-Fehlernachricht wird als Version pain.002.001.10 und im UTF-8 Format ausgeliefert.
- (4) Für die Belegung der pain.002-Fehlernachricht sind grundsätzlich die Vorgaben gemäß Kapitel 3.2 der Anlage 3 zum DFÜ-Abkommen maßgeblich. Abweichend von bzw. ergänzend zu den Vorgaben des DFÜ-Abkommens gelten nachfolgende Bundesbank-spezifische Belegungen.

## <span id="page-37-2"></span><span id="page-37-0"></span>**3.2.1 Fehler auf File-Ebene**

| Ebene bzw. Feld      |                                                                                         |                                                                                                    |                                  |  |
|----------------------|-----------------------------------------------------------------------------------------|----------------------------------------------------------------------------------------------------|----------------------------------|--|
| <b>Format</b>        | <b>Inhalt</b>                                                                           | <b>Bemerkungen/Herkunft</b><br>pain.001<br><b>DTAZV</b><br>camt.055<br><b>RF</b>                                                                                                    | $M$ -/RR-<br>Datei <sup>13</sup> |  |
| + GrpHdr             |                                                                                         |                                                                                                    |                                  |  |
| + + Msgld            |                                                                                         |                                                                                                    |                                  |  |
| Max35Text            | Referenz der Bank,<br>die diese Nachricht<br>erzeugt hat                                | 1. Stelle = $"I"$ (HBV IMPay),<br>$2. - 9.$ Stelle = JJJJMMTT<br>(Erstellungsdatum)<br>10. Stelle = $7-9$ (für Output)<br>$11. - 16.$ Stelle = $1 - 999999$<br>$17. - 19.$ Stelle = 001<br>(Konstant in HBV-IMPay)<br>Beispiel:<br>"I202301197000001001" |                                  |  |
| + + CreDtTm          |                                                                                         |                                                                                                    |                                  |  |
| <b>ISODateTime</b>   | Datum und Zeit, zu<br>der die Nachricht<br>durch das<br>Kreditinstitut erzeugt<br>wurde |                                                                                                    |                                  |  |
| + + DbtrAgt          |                                                                                         |                                                                                                    |                                  |  |
| + + + FinInstnId     |                                                                                         |                                                                                                    |                                  |  |
| + + + + BICFI        |                                                                                         |                                                                                                    |                                  |  |
| <b>BICIdentifier</b> | <b>BIC</b> des<br>kontoführenden                                                        | Konstant "MARKDEFFXXX"                                                                                                    | A <sub>4</sub>                   |  |

[<sup>13</sup>](#page-37-2) M-/RR-Feld zum Vergleich

<span id="page-37-1"></span> $\overline{a}$ 

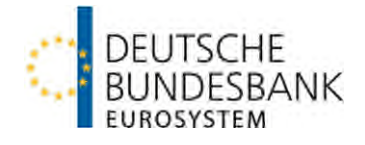

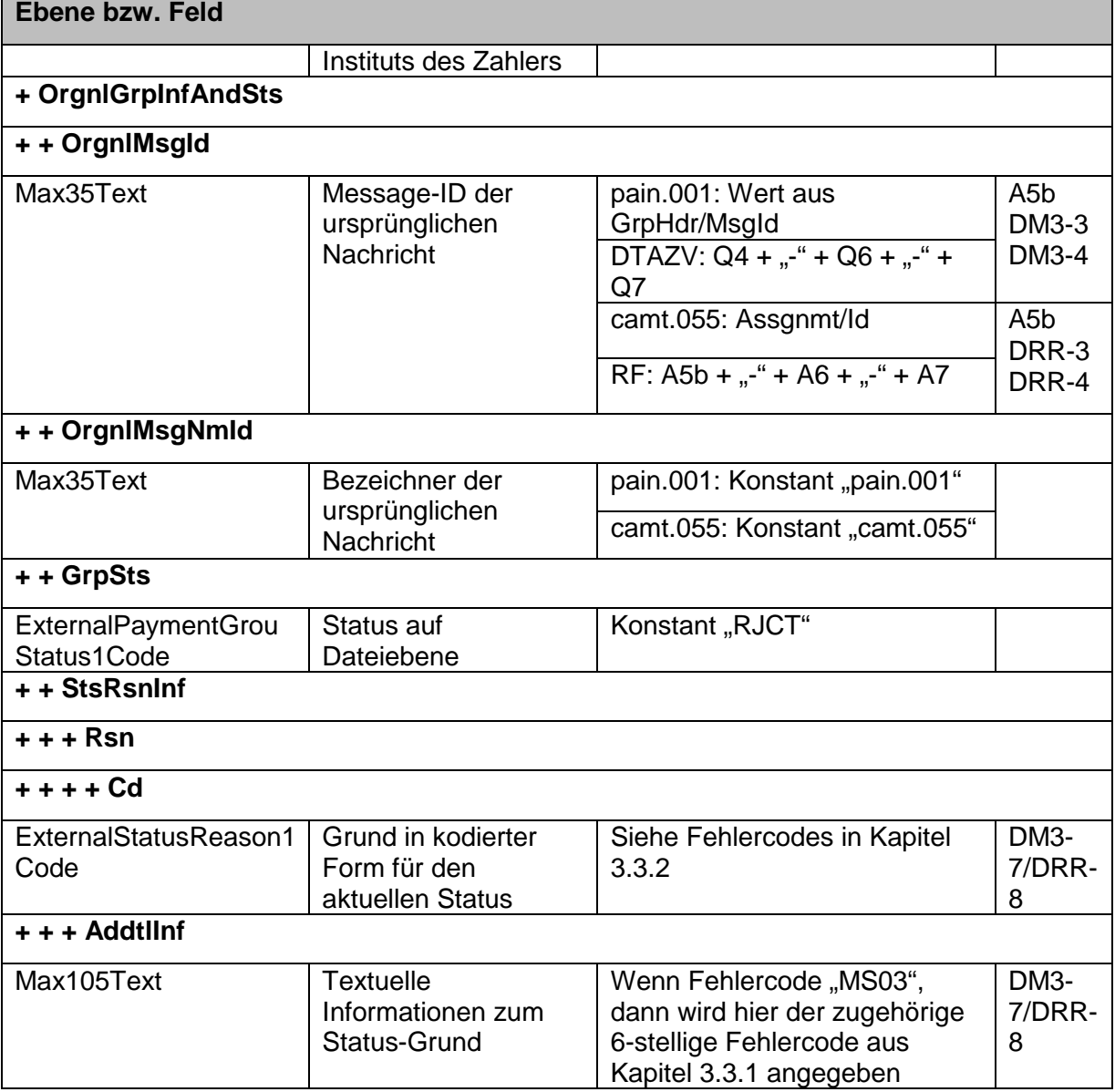

**Tabelle 17 – Belegung für pain.002-Fehlernachrichten – Fehler auf File-Ebene** 

<span id="page-39-2"></span>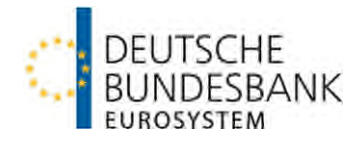

## <span id="page-39-0"></span>**3.2.2 Fehler auf Bulk-Ebene**

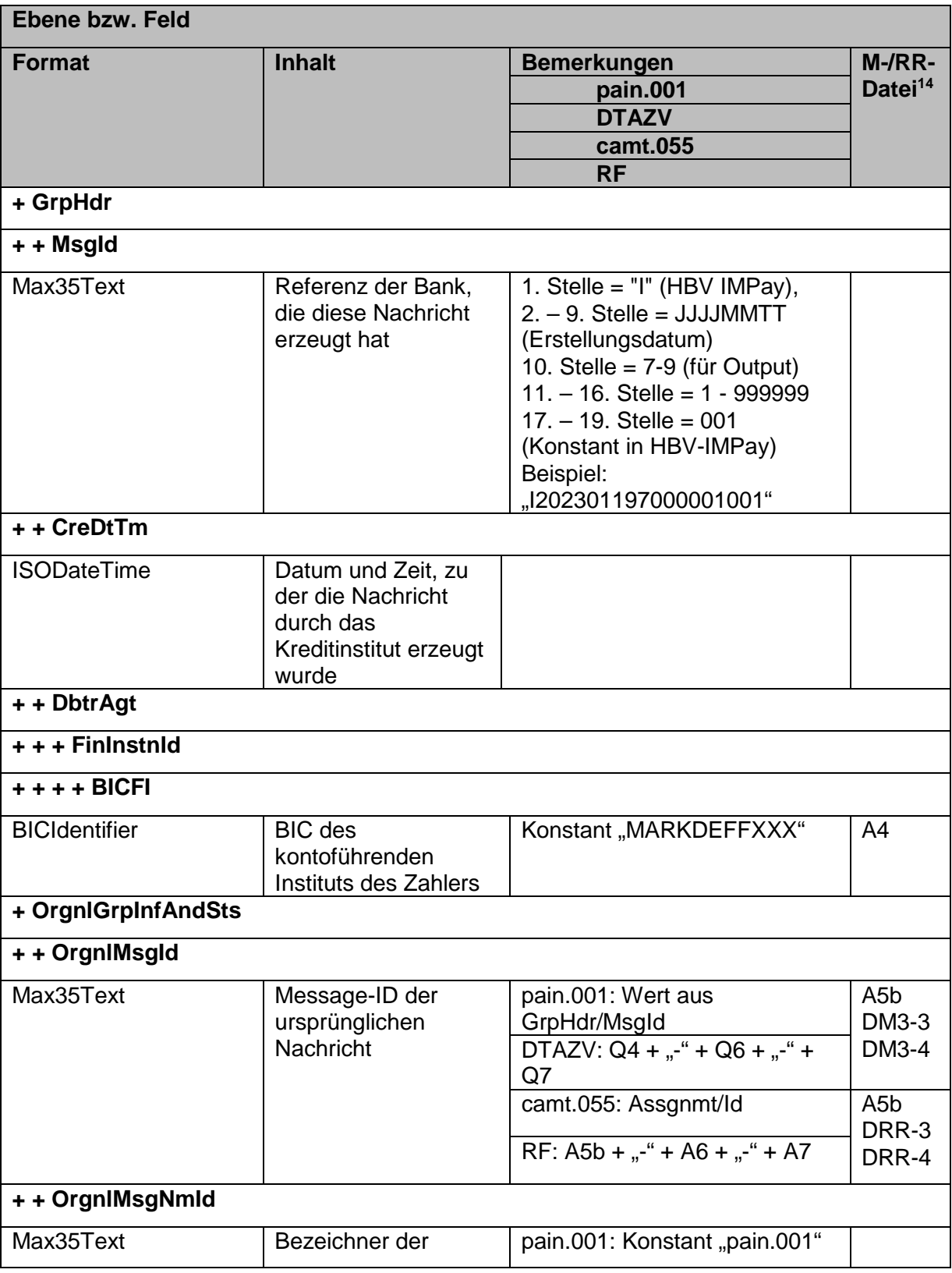

[14](#page-39-2) M-/RR-Feld zum Vergleich

<span id="page-39-1"></span> $\overline{a}$ 

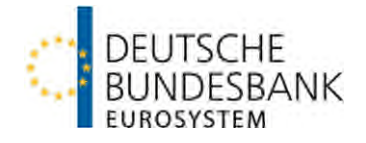

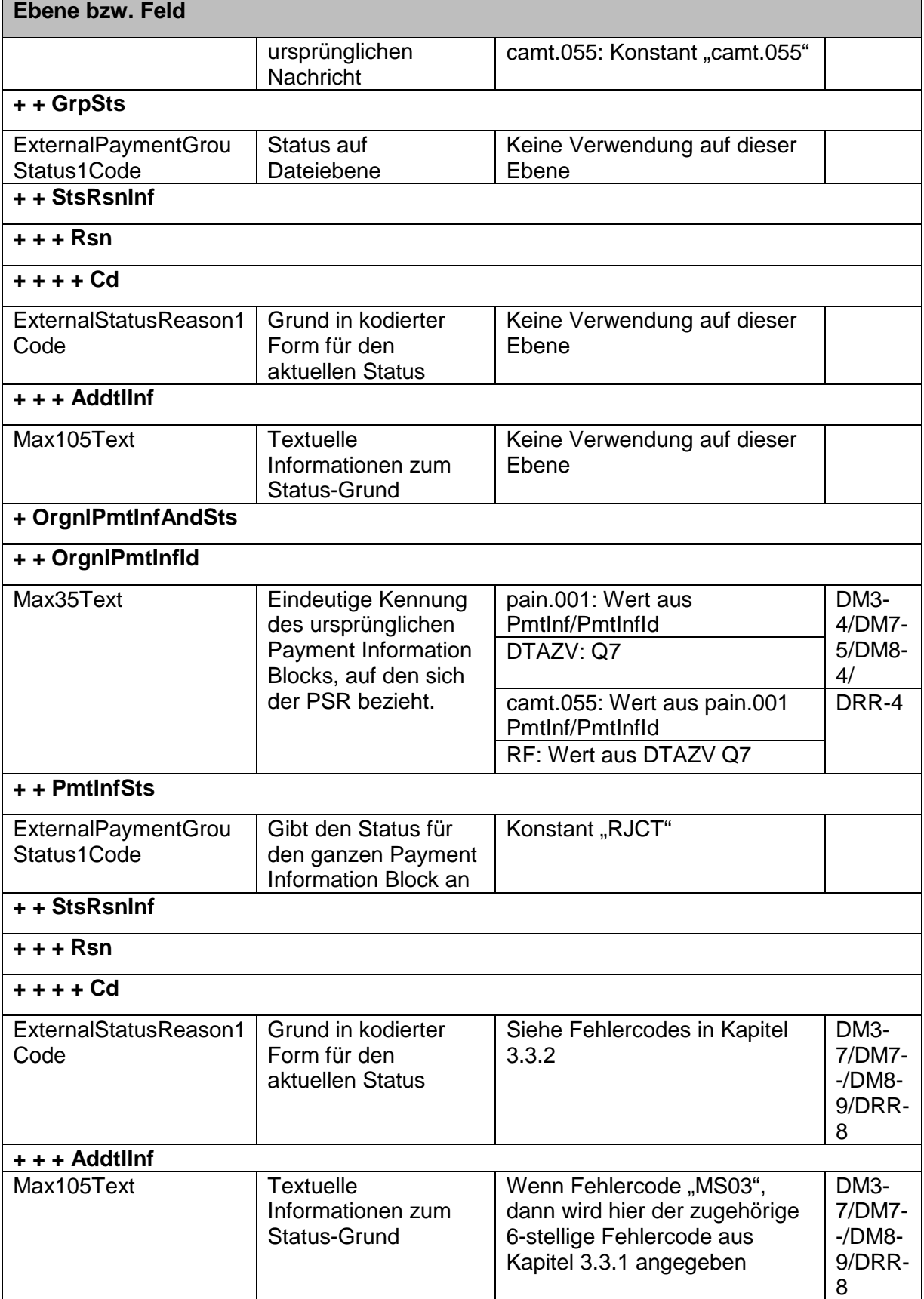

**Tabelle 18 – Belegung für pain.002-Fehlernachrichten – Fehler auf Bulk-Ebene**

<span id="page-41-2"></span>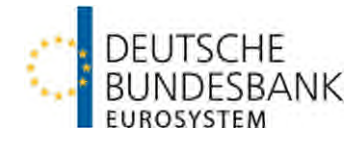

## <span id="page-41-0"></span>**3.2.3 Fehler auf Transaction-Ebene**

| Ebene bzw. Feld      |                                                         |                                       |                       |  |  |
|----------------------|---------------------------------------------------------|---------------------------------------|-----------------------|--|--|
| <b>Format</b>        | <b>Inhalt</b>                                           | <b>Bemerkungen</b>                    | $M$ -/RR-             |  |  |
|                      |                                                         | pain.001                              | Datei <sup>15</sup>   |  |  |
|                      |                                                         | <b>DTAZV</b>                          |                       |  |  |
|                      |                                                         | camt.055<br><b>RF</b>                 |                       |  |  |
|                      |                                                         |                                       |                       |  |  |
| + GrpHdr             |                                                         |                                       |                       |  |  |
| + + Msgld            |                                                         |                                       |                       |  |  |
| Max35Text            | Referenz der                                            | 1. Stelle = $"I"$ (HBV IMPay),        |                       |  |  |
|                      | Bank, die diese                                         | $2. - 9.$ Stelle = JJJJMMTT           |                       |  |  |
|                      | <b>Nachricht</b>                                        | (Erstellungsdatum)                    |                       |  |  |
|                      | erzeugt hat                                             | 10. Stelle = $7-9$ (für Output)       |                       |  |  |
|                      |                                                         | $11. - 16.$ Stelle = $1 - 999999$     |                       |  |  |
|                      |                                                         | 17. $-$ 19. Stelle = 001 (Konstant in |                       |  |  |
|                      |                                                         | HBV-IMPay)                            |                       |  |  |
| + + CreDtTm          |                                                         | Beispiel: "I202301197000001001"       |                       |  |  |
|                      |                                                         |                                       |                       |  |  |
| <b>ISODateTime</b>   | Datum und                                               |                                       |                       |  |  |
|                      | Zeit, zu der die                                        |                                       |                       |  |  |
|                      | <b>Nachricht</b>                                        |                                       |                       |  |  |
|                      | durch das                                               |                                       |                       |  |  |
|                      | Kreditinstitut                                          |                                       |                       |  |  |
| + + DbtrAgt          | erzeugt wurde                                           |                                       |                       |  |  |
|                      |                                                         |                                       |                       |  |  |
| + + + FinInstnId     |                                                         |                                       |                       |  |  |
| + + + + BICFI        |                                                         |                                       |                       |  |  |
| <b>BICIdentifier</b> | <b>BIC</b> des                                          | Konstant "MARKDEFFXXX"                | A <sub>4</sub>        |  |  |
|                      | kontoführenden                                          |                                       |                       |  |  |
|                      | Instituts des                                           |                                       |                       |  |  |
|                      | <b>Zahlers</b>                                          |                                       |                       |  |  |
| + OrgnlGrpInfAndSts  |                                                         |                                       |                       |  |  |
| + + OrgnIMsgId       |                                                         |                                       |                       |  |  |
| Max35Text            | Message-ID<br>der<br>ursprünglichen<br><b>Nachricht</b> | pain.001: Wert aus GrpHdr/Msgld       | A <sub>5</sub> b      |  |  |
|                      |                                                         | DTAZV: $Q4 + $ -" + $Q6 + $ -" + $Q7$ | <b>DM3-3</b><br>DM3-4 |  |  |
|                      |                                                         | camt.055: Assgnmt/Id                  | A <sub>5</sub> b      |  |  |
|                      |                                                         | RF: A5b + "-" + A6 + "-" + A7         | DRR-3<br>DRR-4        |  |  |
| + + OrgnIMsgNmld     |                                                         |                                       |                       |  |  |
| Max35Text            | Bezeichner der                                          | pain.001: Konstant "pain.001"         |                       |  |  |
|                      |                                                         |                                       |                       |  |  |

[<sup>15</sup>](#page-41-2) M-/RR-Feld zum Vergleich

<span id="page-41-1"></span> $\overline{a}$ 

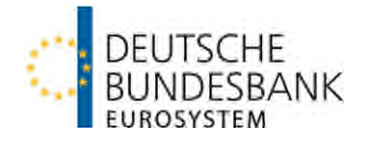

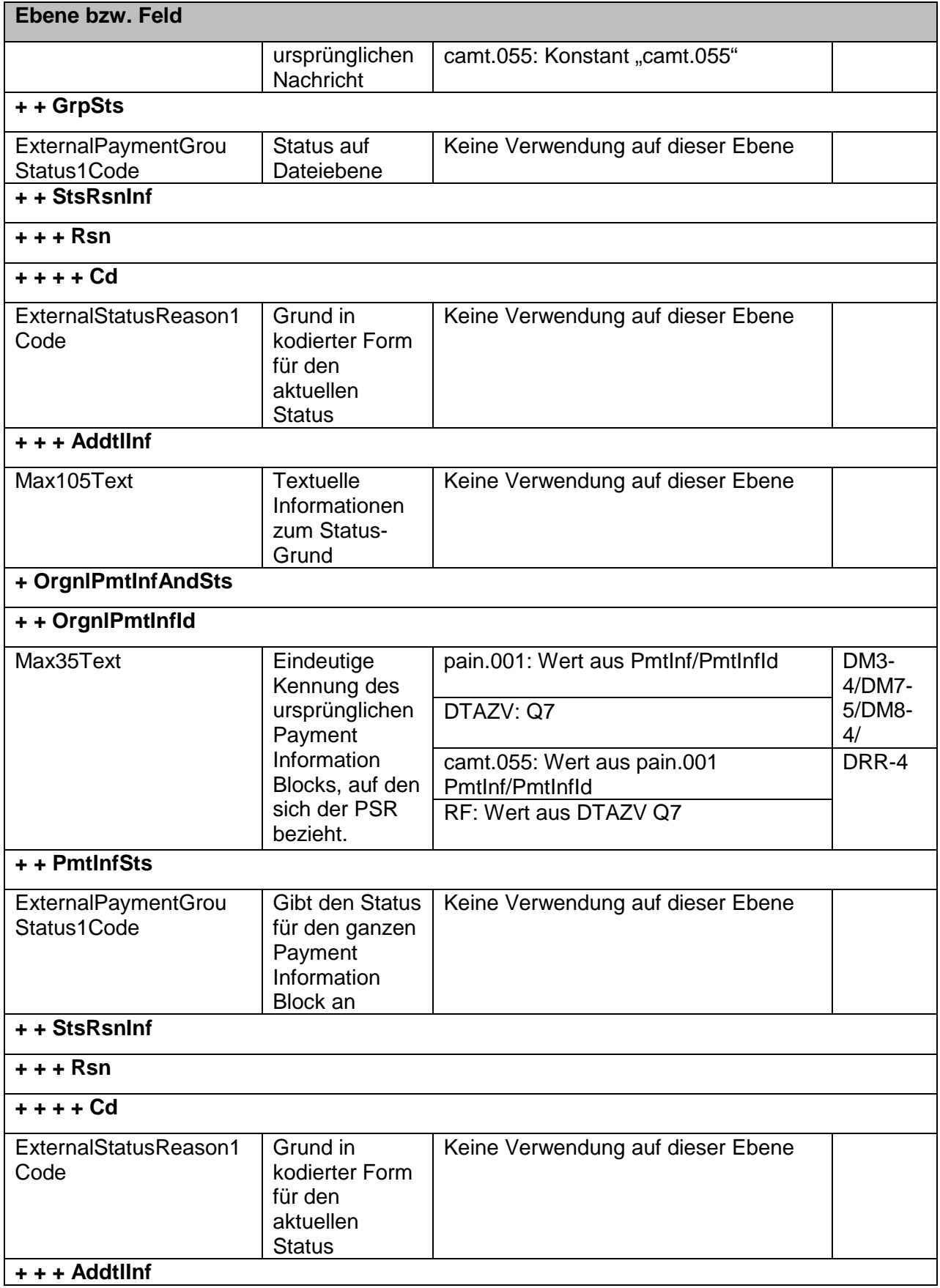

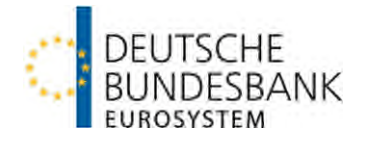

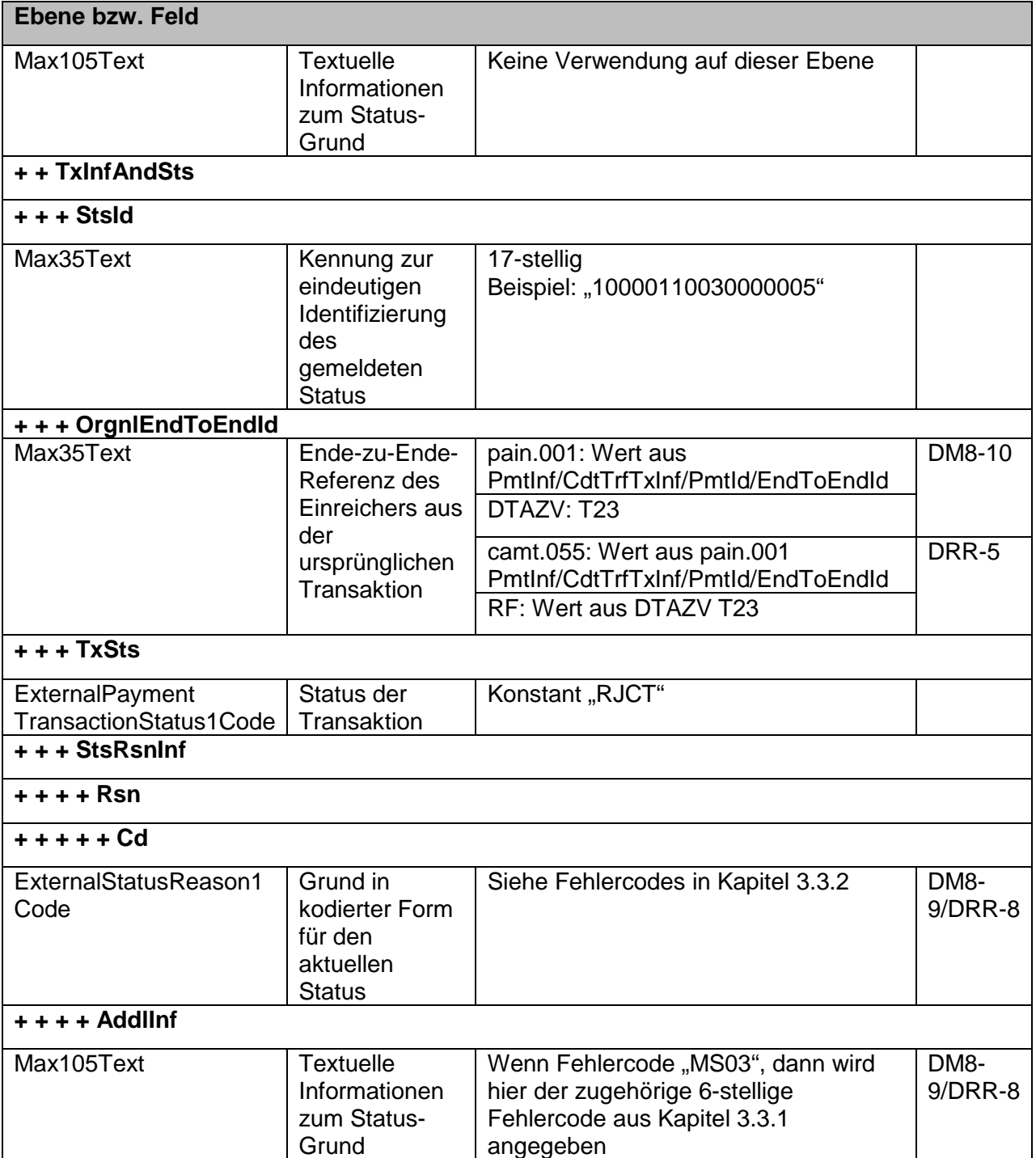

**Tabelle 19 – Belegung für pain.002-Fehlernachrichten – Fehler auf Transaction-Ebene** 

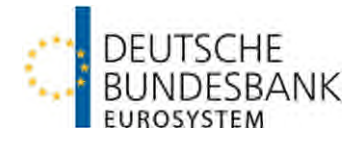

# <span id="page-44-0"></span>**3.3 Verzeichnis der Fehlercodes**

<span id="page-44-1"></span>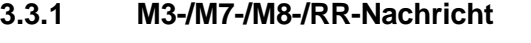

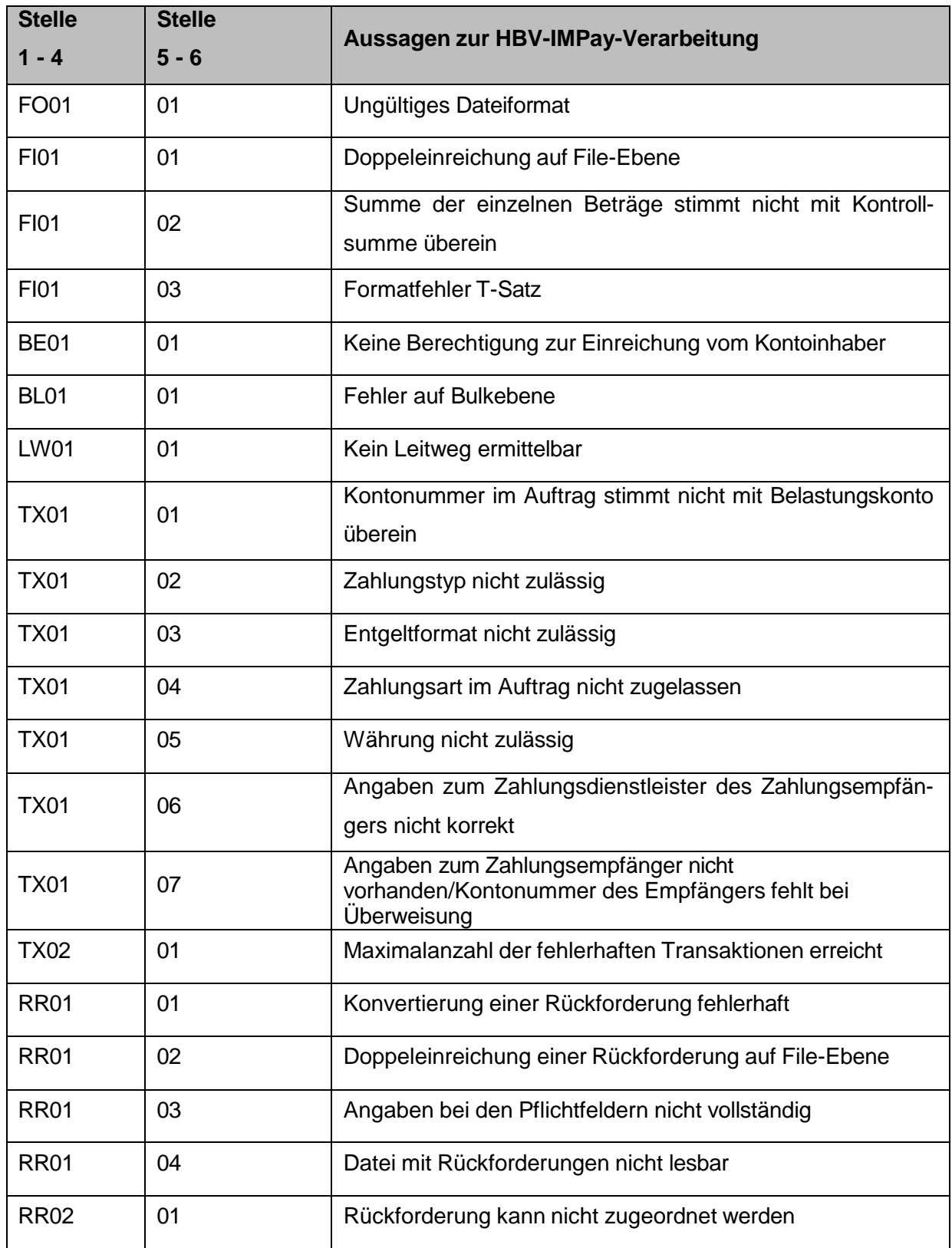

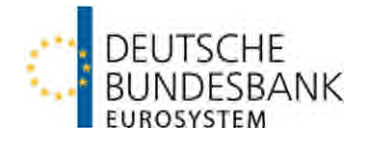

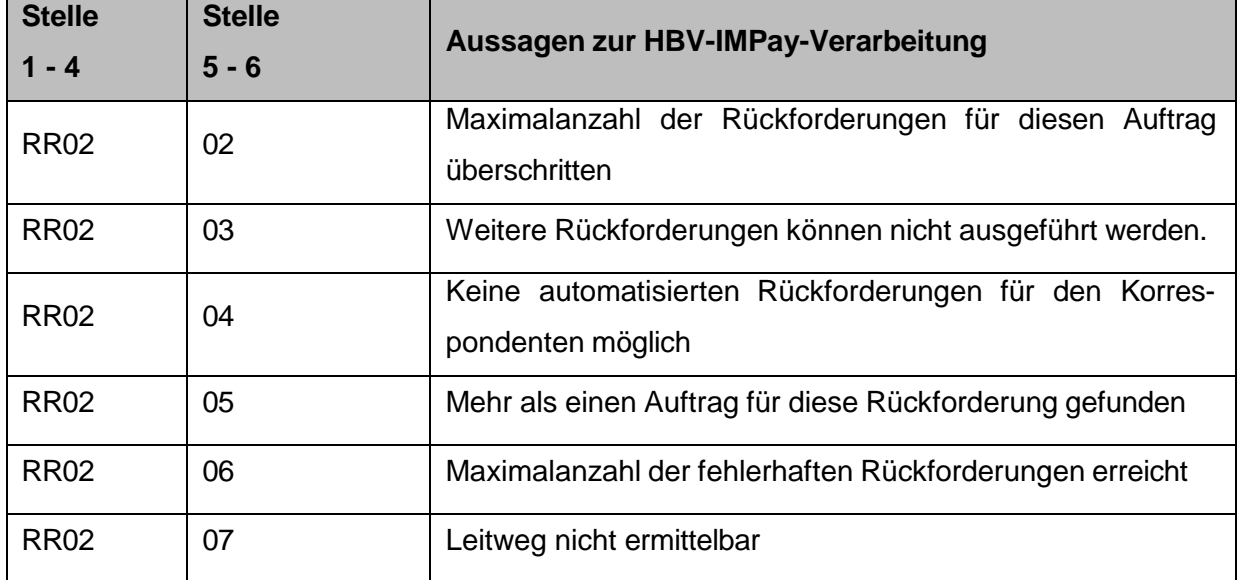

**Tabelle 20 – Fehlercodes für M3-/M7-/M8-/RR-Fehlernachrichten** 

#### <span id="page-45-0"></span>**3.3.2 pain.002-Nachricht**

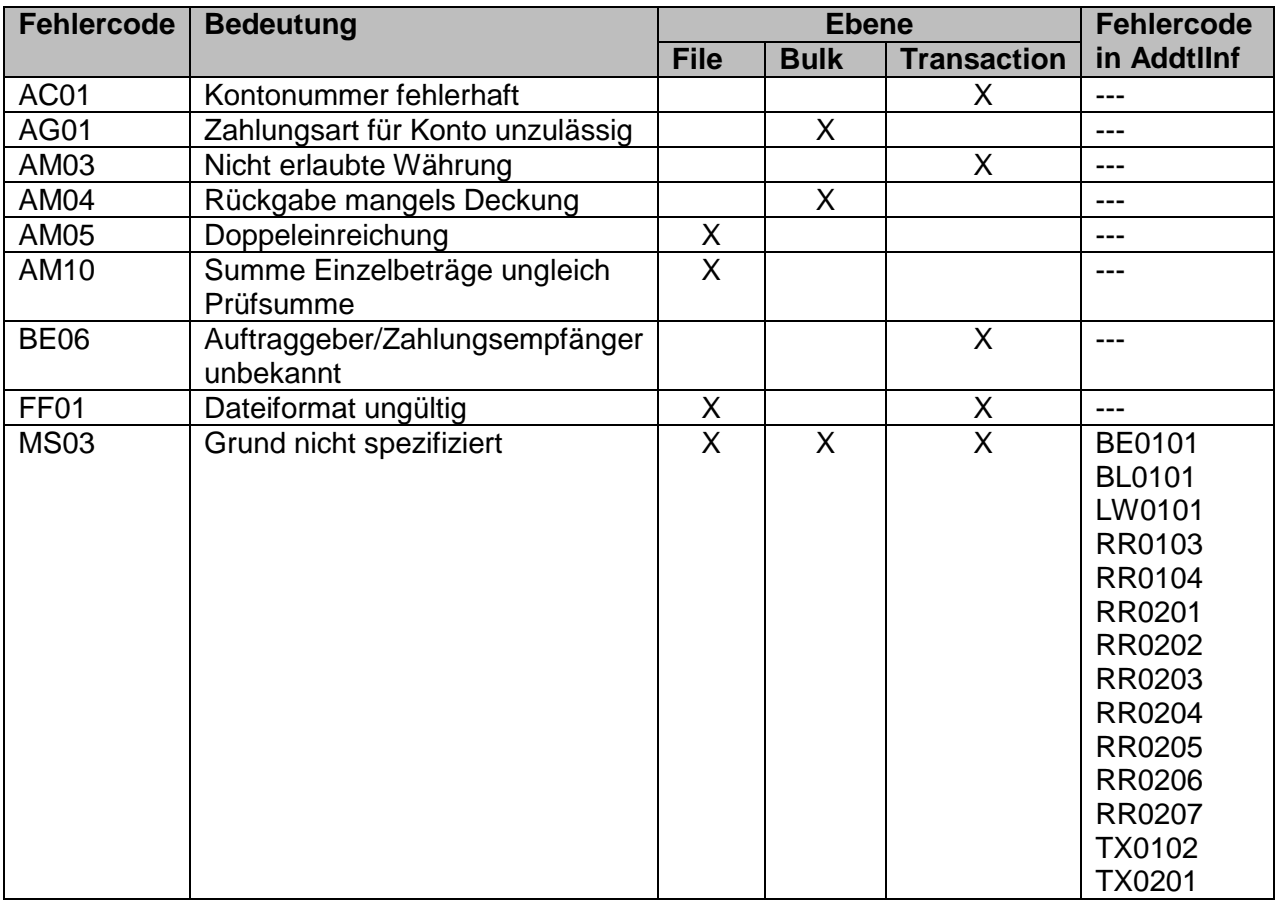

**Tabelle 21 – Fehlercodes für pain.002-Fehlernachrichten** 

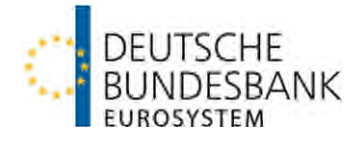

## <span id="page-46-0"></span>**ANHANG I: Liste der Scheckländer**

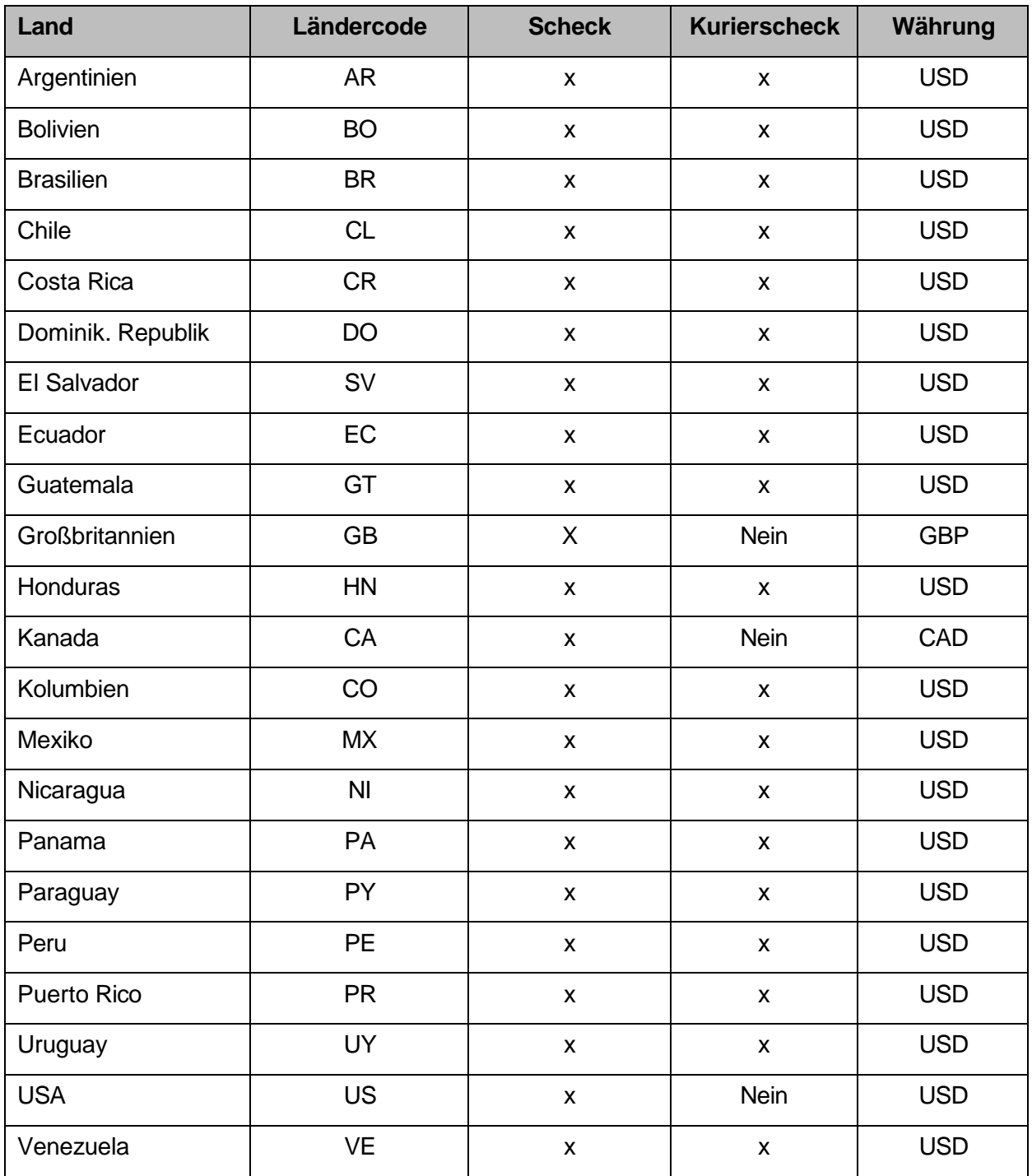

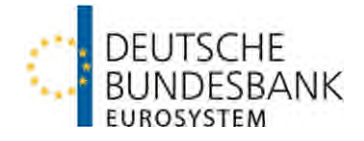

# <span id="page-47-0"></span>**ANHANG II: Liste der über HBV-IMPay erreichbaren Länder (Zahlungsart 00/TRF)**

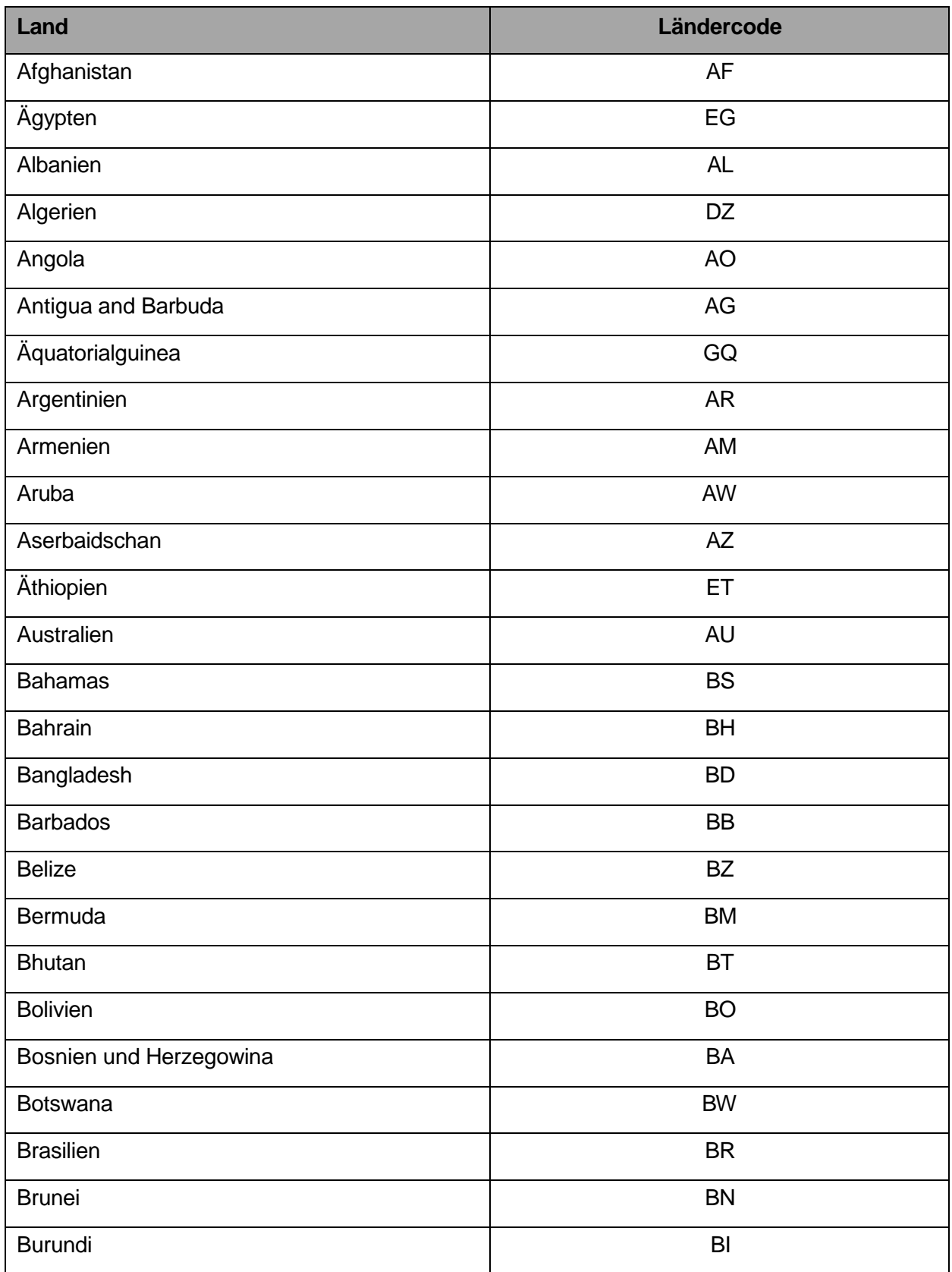

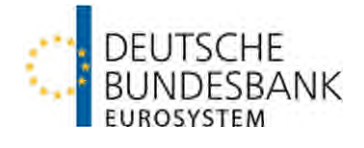

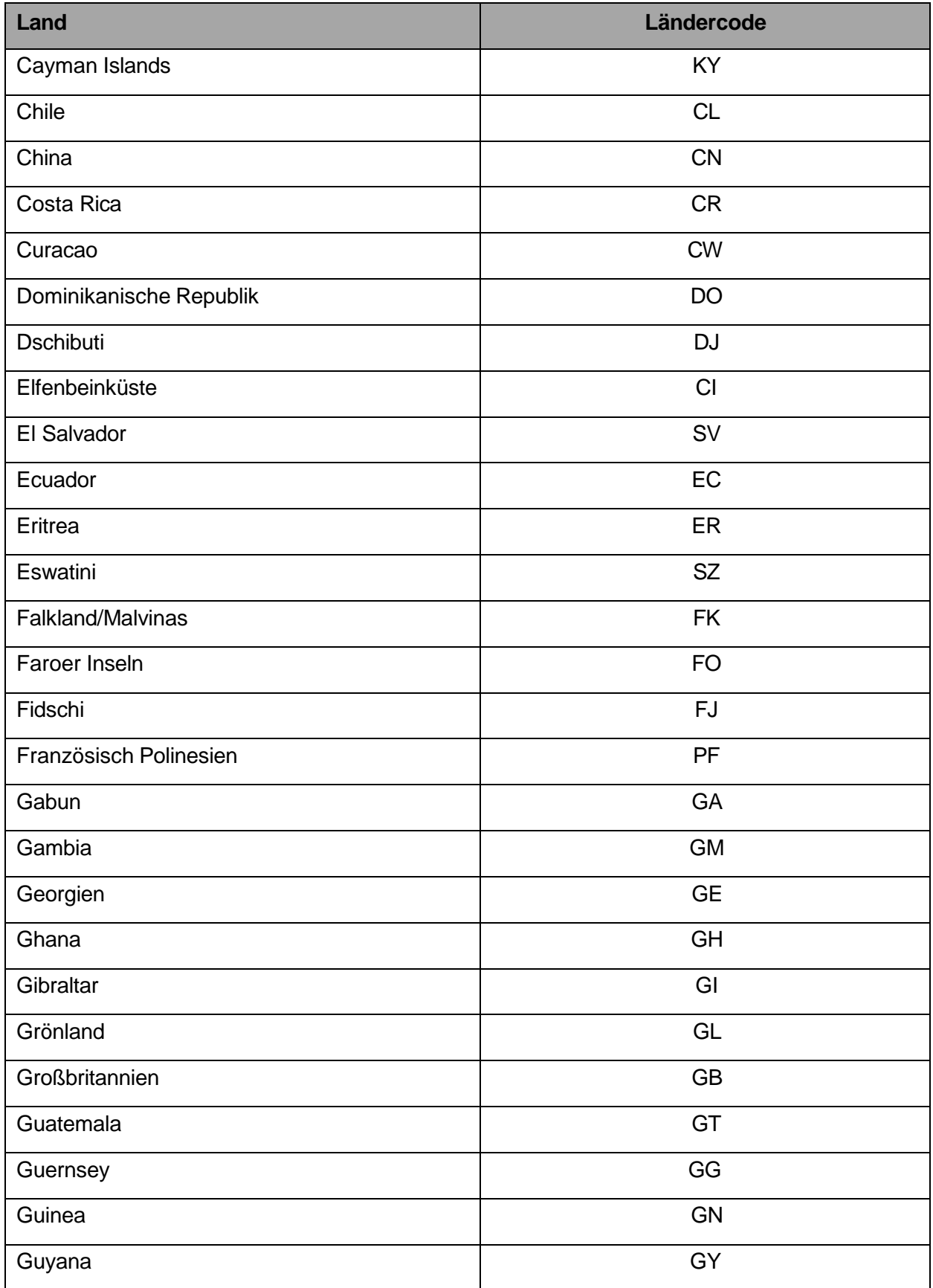

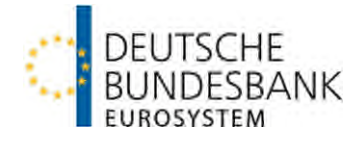

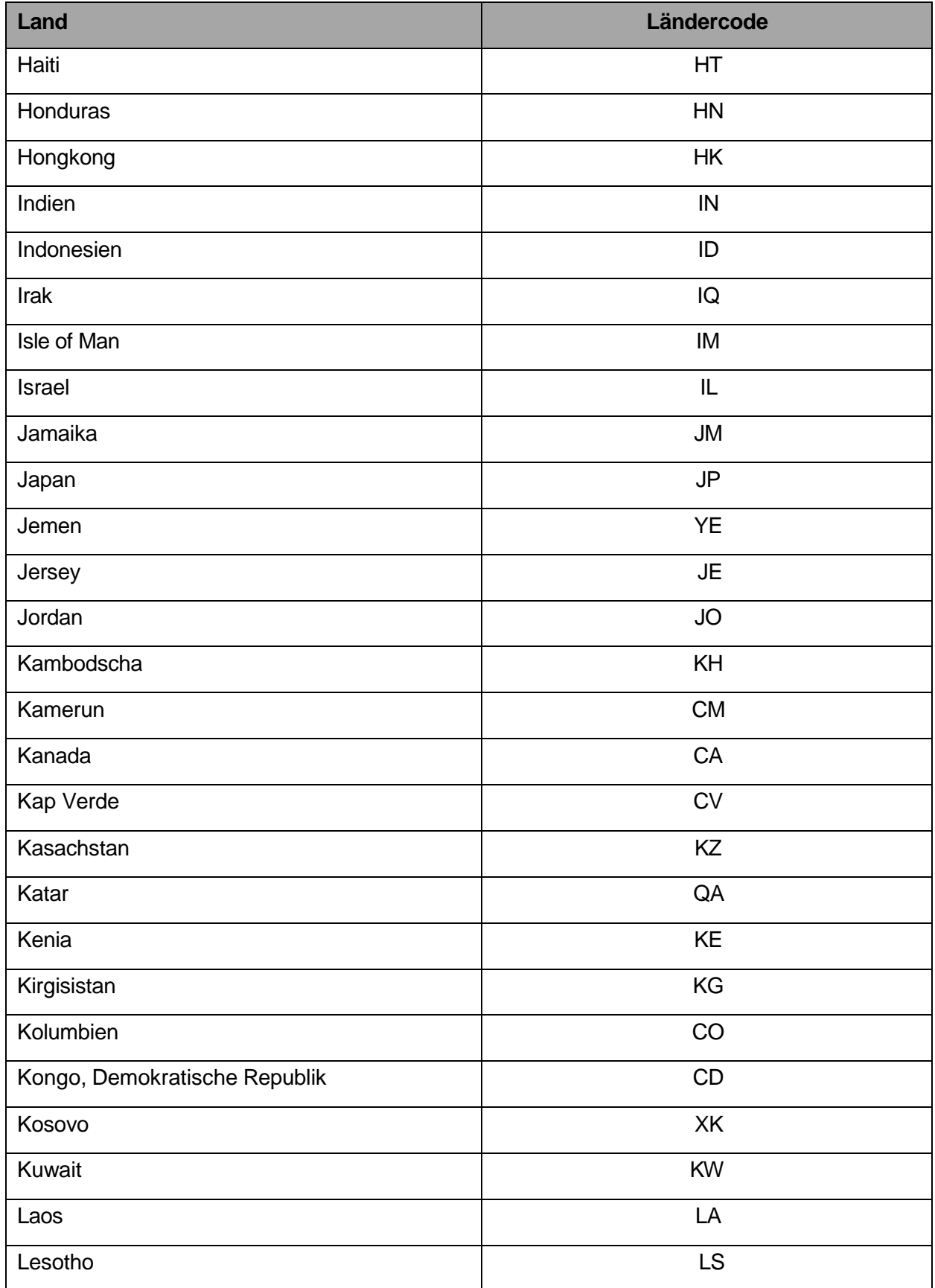

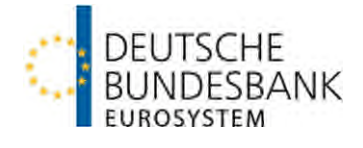

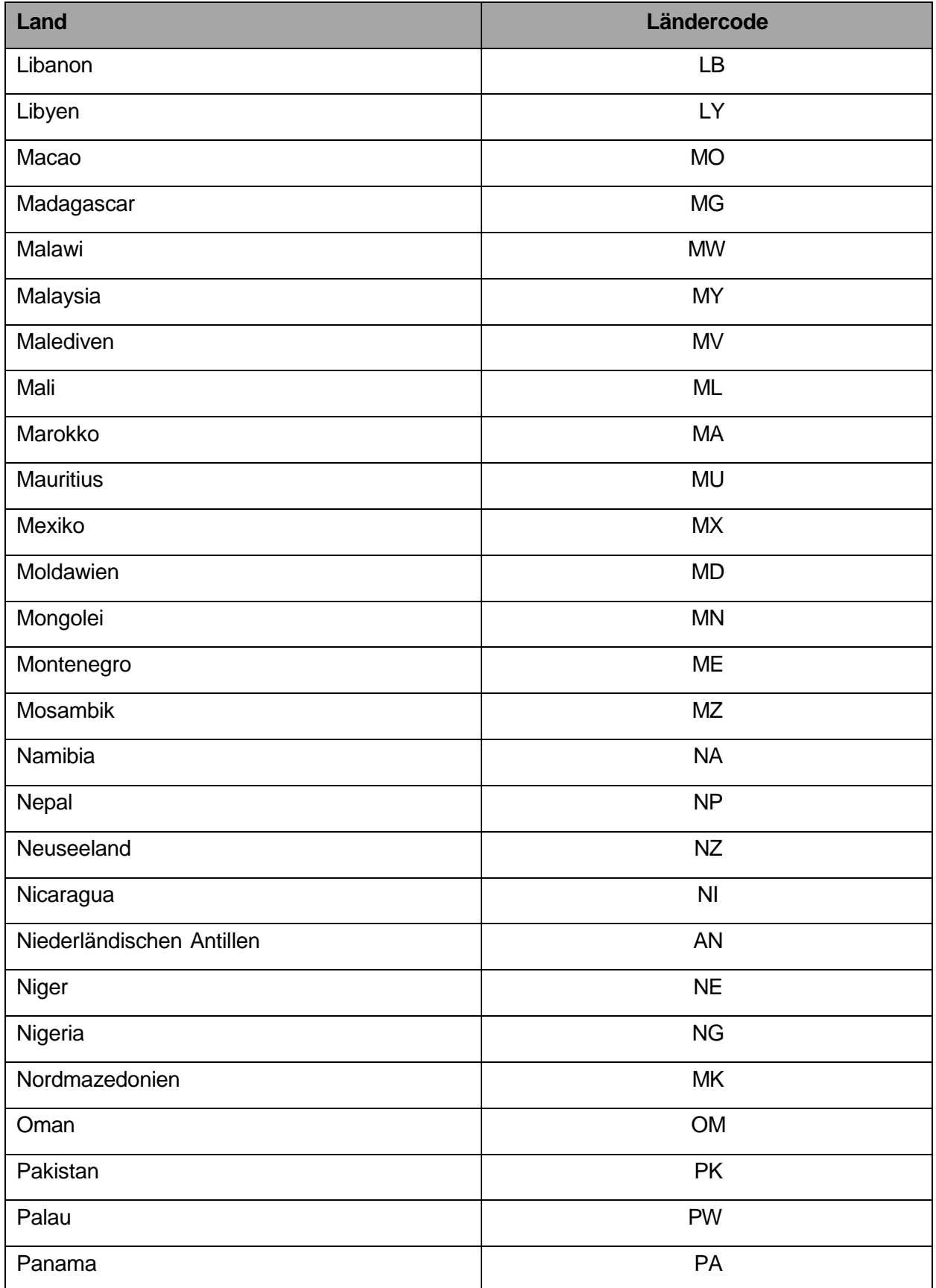

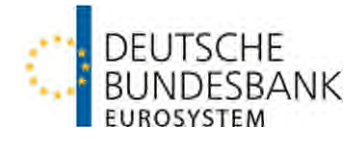

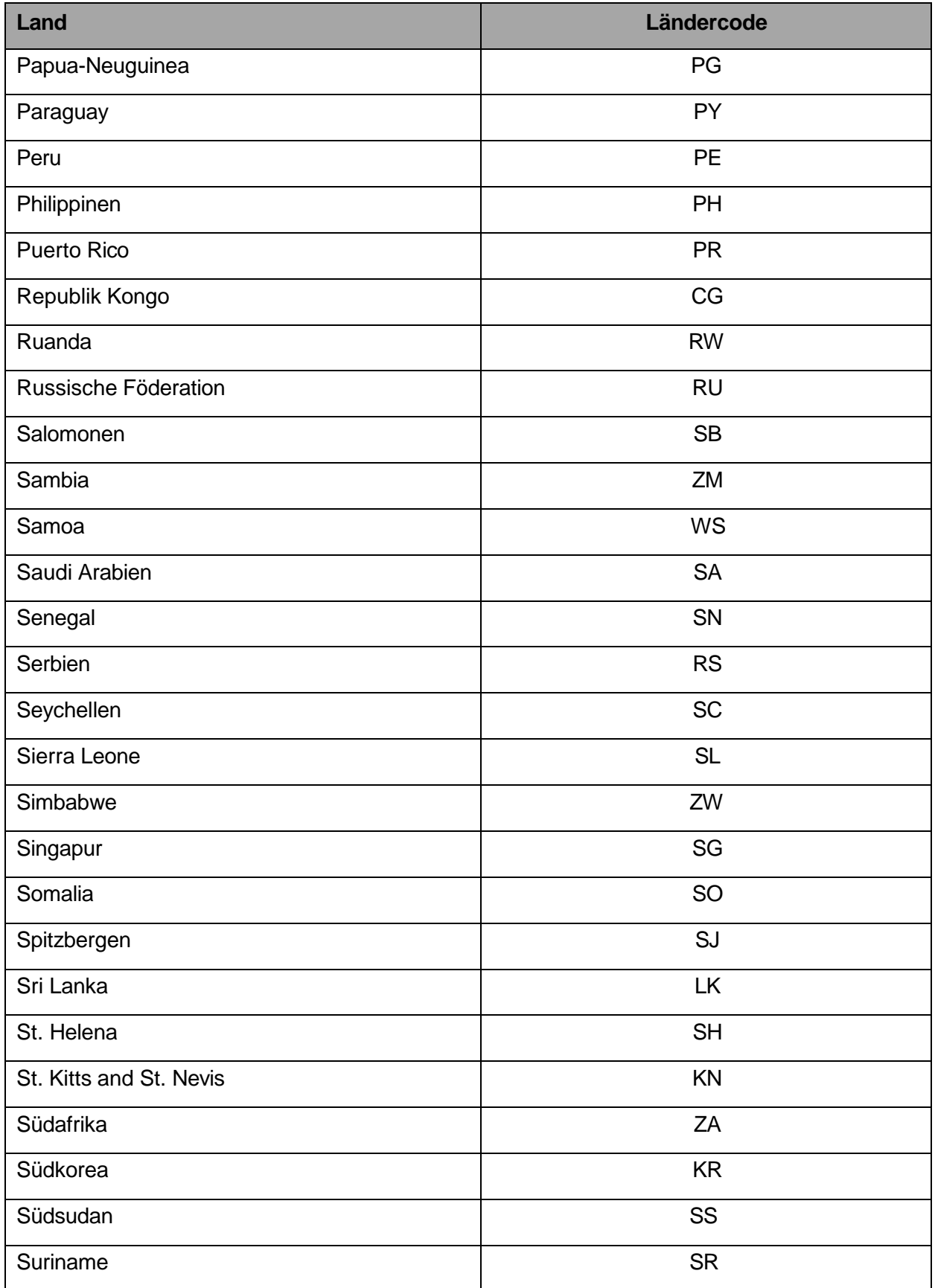

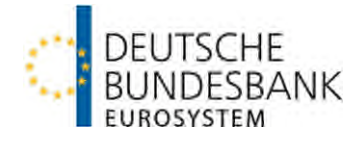

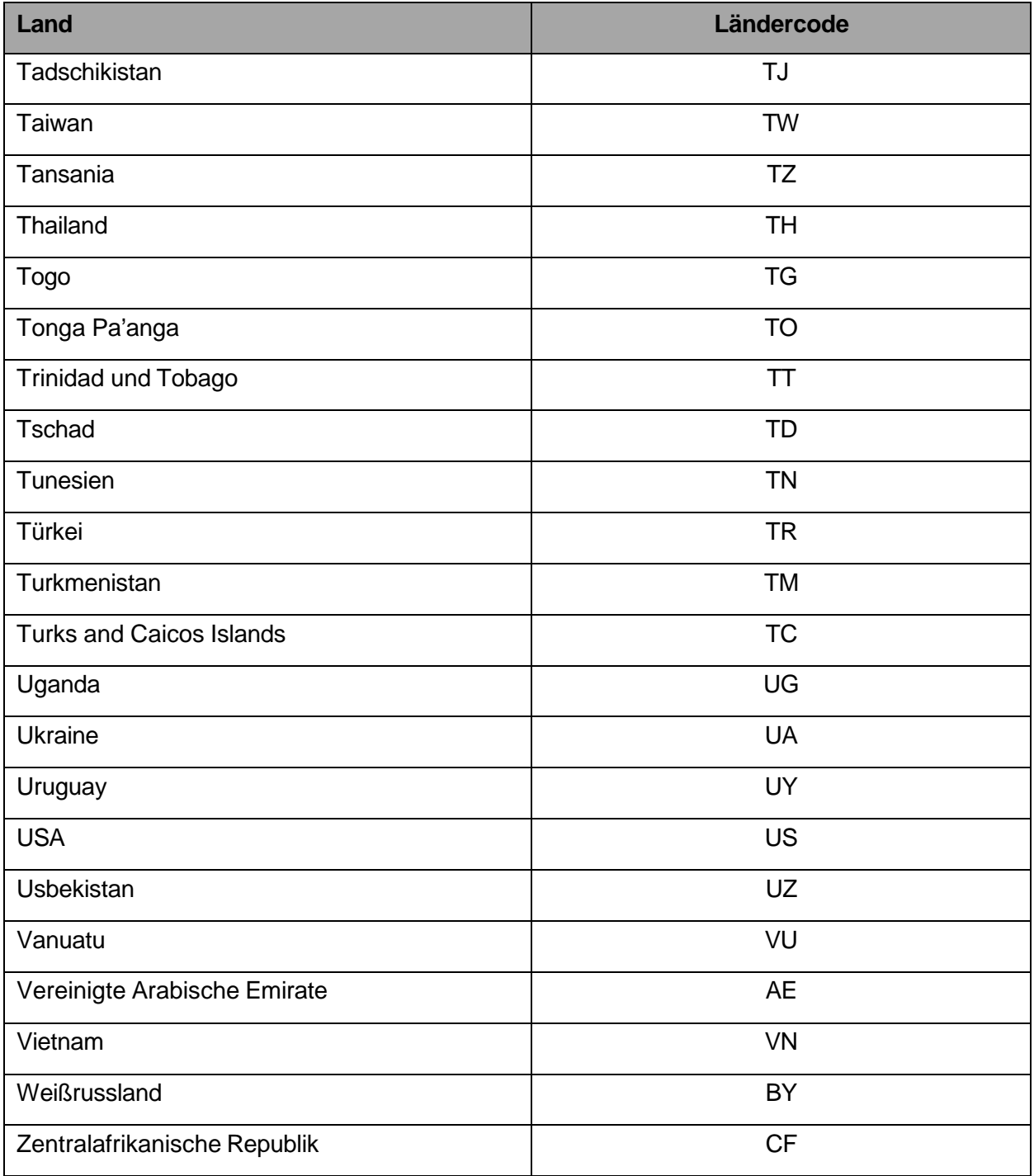